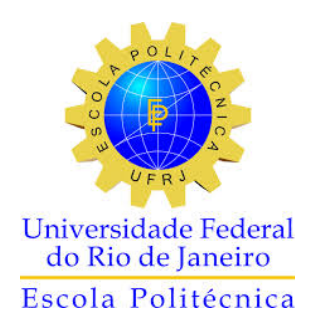

### CÁLCULO DA FREQUÊNCIA DE OCORRÊNCIA DE ACIDENTE DE UM SISTEMA DE PROTEÇÃO DE UM CANAL DE UMA INSTALAÇÃO NUCLEAR SUJEITO A ENVELHECIMENTO

Lucas Giehl de Oliveira

Projeto de Graduação apresentado ao Curso de Engenharia Nuclear da Escola Politécnica,Universidade Federal do Rio de Janeiro, como parte dos requisitos necessários à obtenção do título de Engenheiro.

Orientador : Paulo Fernando Ferreira Frutuoso e Melo

### CÁLCULO DA FREQUÊNCIA DE OCORRÊNCIA DE ACIDENTE DE UM SISTEMA DE PROTEÇÃO DE UM CANAL DE UMA INSTALAÇÃO NUCLEAR SUJEITO A ENVELHECIMENTO

Lucas Giehl de Oliveira

PROJETO DE GRADUAÇÃO SUBMETIDO AO CORPO DOCENTE DO CURSO DE ENGENHARIA NUCLEAR DA ESCOLA POLITÉCNICA DA UNIVERSIDADE FEDERAL DO RIO DE JANEIRO COMO PARTE DOS REQUISITOS NECESSÁRIOS PARA A OBTENÇÃO DO GRAU DE ENGENHEIRO NUCLEAR.

Examinado por:

Prof. Paulo Fernando Ferreira Frutuoso e Melo

 $\mathcal{L}_\text{max}$  and  $\mathcal{L}_\text{max}$  and  $\mathcal{L}_\text{max}$  and  $\mathcal{L}_\text{max}$  and  $\mathcal{L}_\text{max}$ 

Prof. Fernando Carvalho da Silva

 $\mathcal{L}_\text{max}$  and the contract of the contract of the contract of the contract of the contract of the contract of the contract of the contract of the contract of the contract of the contract of the contract of the contrac

Prof. Carlos André Vaz Júnior

 $\mathcal{L}_\text{max}$  and  $\mathcal{L}_\text{max}$  and  $\mathcal{L}_\text{max}$  and  $\mathcal{L}_\text{max}$  and  $\mathcal{L}_\text{max}$ 

RIO DE JANEIRO, RJ- BRASIL JANEIRO de 2018

Oliveira, Lucas Giehl de

Cálculo da Frequência de Ocorrência de Acidente de um Sistema de Proteção de um Canal de uma Instalação Nuclear sujeito a Envelhecimento / Lucas Giehl de Oliveira, – Rio de Janeiro: UFRJ/ESCOLA POLITÉCNICA, 2018

X, 35 p.: il.; 29.7cm.

Orientador: Paulo Fernando Ferreira Frutuoso e Melo

Projeto de Graduação – UFRJ/ Escola Politécnica/ Curso de Engenharia Nuclear, 2018.

Referências Bibliográficas: p. 27.

1.Sistemas de Proteção. 2.Instalações Industriais. 3. Frequência de Ocorrência de Acidentes. 4.Envelhecimento . 5.Variáveis Suplementares. I. Frutuoso e Melo, Paulo Fernando Ferreira. II. Universidade Federal do Rio de Janeiro, Escola Politécnica, Curso de Engenharia Nuclear. III. Cálculo da Frequência de Ocorrência de Acidente de um Sistema de Proteção de um Canal de uma Instalação Nuclear sujeito a Envelhecimento

*"Also fragen wir beständig Bis man uns mit einer Handvoll Erde endlich schöpft die Mäuler-Aber ist das eine Antwort?" Heinrich Heine*

Resumo do Projeto de Graduação apresentado à Escola Politécnica/ UFRJ como parte dos requisitos necessários para a obtenção do grau de Engenheiro Nuclear.

Cálculo da Frequência de Ocorrência de Acidente de um Sistema de Proteção de um Canal de uma Instalação Nuclear sujeito a Envelhecimento

Lucas Giehl de Oliveira

Janeiro/2018

Orientador : Paulo Fernando Ferreira Frutuoso e Melo

Curso : Engenharia Nuclear

Este projeto tem como escopo analisar a confiabilidade de sistemas de proteção de instalações industriais, como as nucleares, a fim de propor soluções para o caso de equipamentos sujeitos a envelhecimento, fator de suma importância no contexto da extensão da vida útil qualificada das instalações. Por meio do método das variáveis suplementares desenvolveu-se um sistema de equações integro-diferenciais parciais e ordinárias acopladas para as probabilidades de um sistema de proteção de canal simples, sujeito a envelhecimento. Uma solução analítica para o sistema é discutida, bem como sua solução no estado estacionário. O sistema foi numericamente resolvido por meio do método de diferenças finitas. O modelo foi validado através da comparação deste com resultados provenientes de canais com tempos de falha exponenciais. Pode-se concluir que o método das variáveis suplementares exibe resultados razoáveis para valores de atributos de confiabilidade típicos dentre as instalações de processo.

Palavras Chave: Frequência de Ocorrência de Acidentes, Envelhecimento, Cadeias de Markov, Variáveis Suplementares, Diferenças Finitas, Sistemas de Proteção, Instalações Industriais.

Abstract of Undergraduate Project presented to POLI/UFRJ as a partial fulfillment of the requirements for the degree of Nuclear Engineer.

#### Evaluation of the Accident Rate of a Nuclear Plant equipped with an Aging Single-Channel Trip Device

Lucas Giehl de Oliveira

January/2018

Advisor: Paulo Fernando Ferreira Frutuoso e Melo

Course: Nuclear Engineering

The scope of this project is to assess the reliability of protective systems from industrial facilities, such as nuclear power plants, in order to propose a solution for equipment aging, an important feature in the context of plant useful life extension. By means of the supplementary variables method, a coupled partial and ordinary integro-differential equation system for the state probabilities of an aging single-channel trip device is developed. An analytical solution for this system is discussed, so as the steady-state solution. The solution of the system is acquired through the finite differences method . The model was validated by comparing its results with the ones for models with exponential failure times. It is concluded that the supplementary variables approach generates reasonable results for typical process plant figures of interest.

Keywords: Accident Rate, Aging, Supplementary Variables, Markov Chains, Finite Differences, Protective Systems, Industrial Facilities

## *Índice*

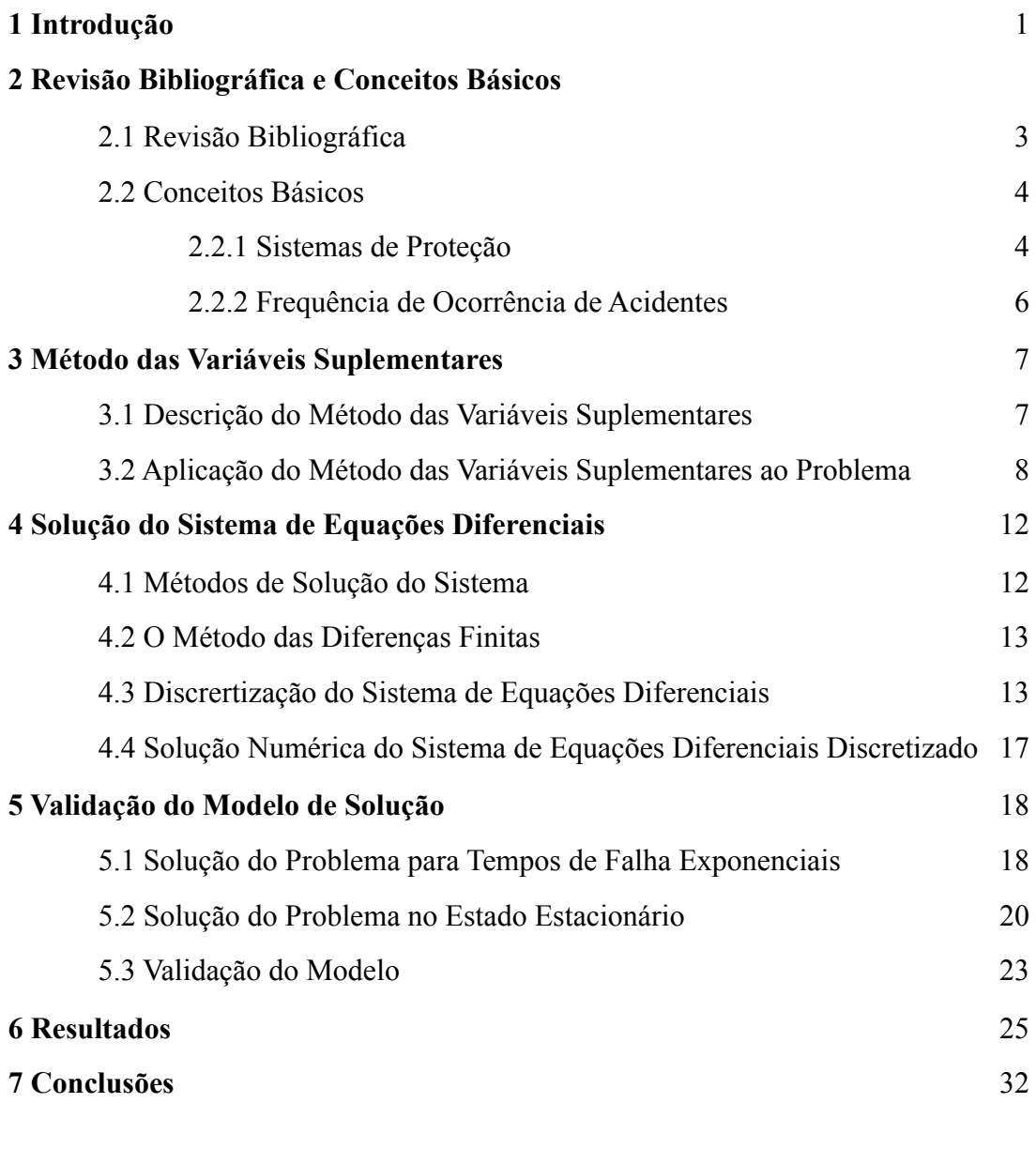

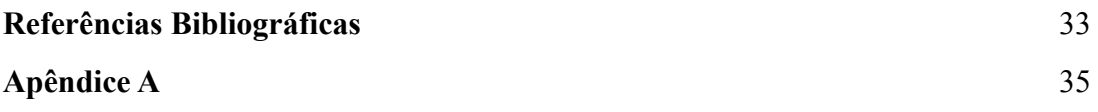

## *Lista de Figuras*

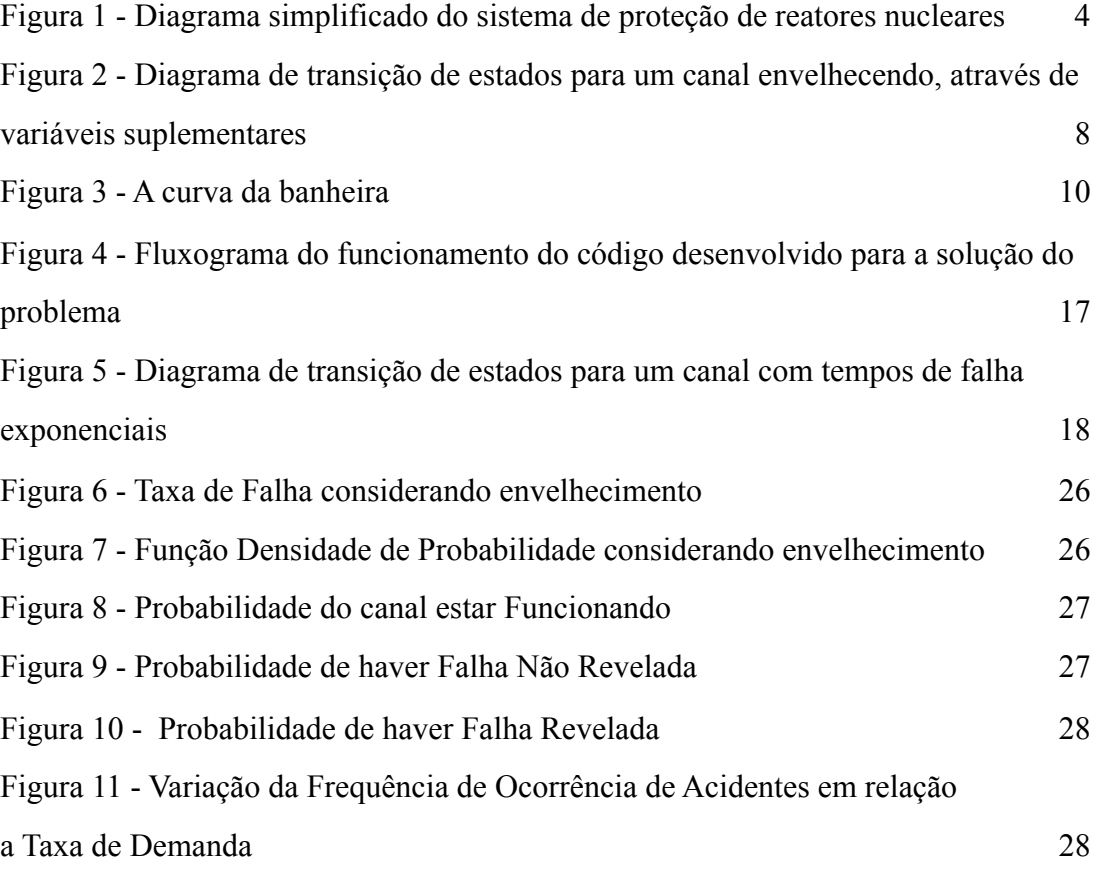

## *Lista de Tabelas*

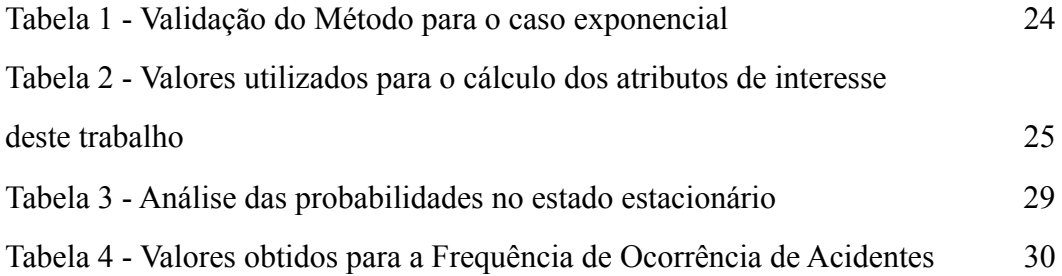

## *Nomenclatura*

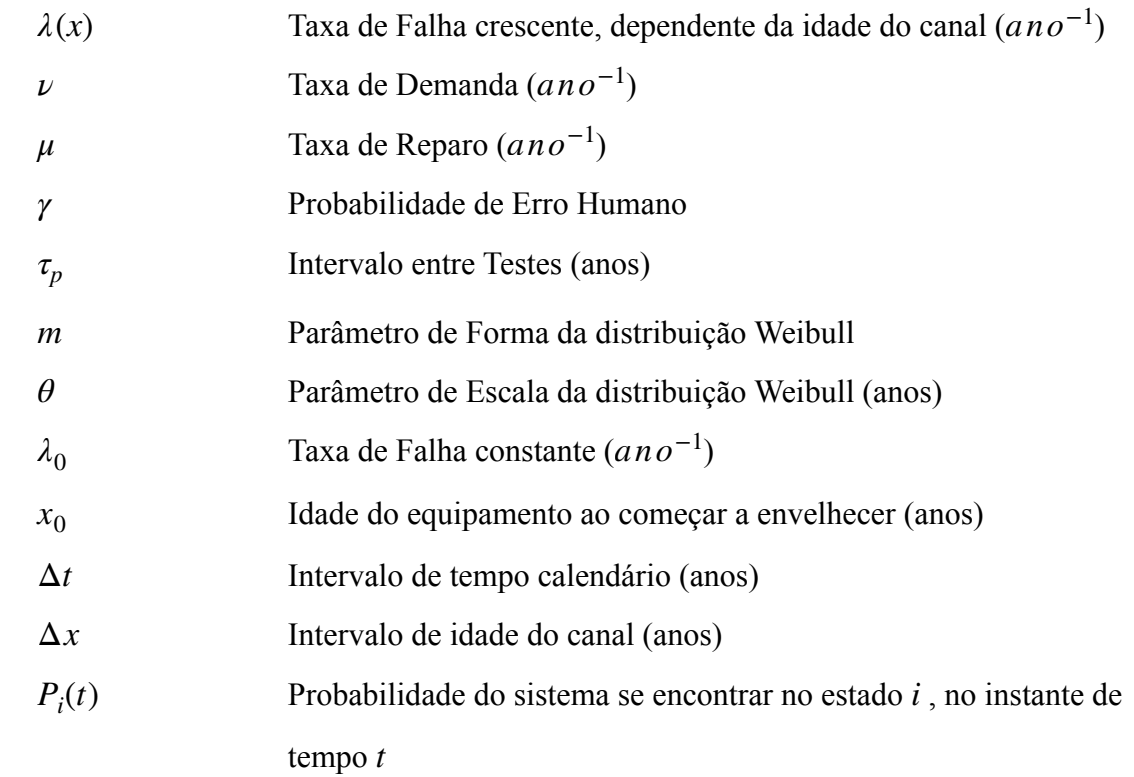

### *1 Introdução*

A importância dos acidentes ambientais e ocupacionais está relacionada com a evolução da atividade industrial e das relações de produção e consumo ao longo dos tempos. A evolução da natureza competitiva do setor industrial, aliada ao crescimento da economia mundial e ao avanço da tecnologia, impulsionou o aumento das plantas industriais e a complexidade dos processos produtivos. O contexto social também foi se transformando e outros temas, tais como a poluição ambiental, segurança e saúde humana, começaram a se tornar motivo de preocupação para o público e para os governos. Como consequência, a indústria foi obrigada a examinar os efeitos de suas operações sobre o público e, em particular, a analisar mais cuidadosamente os possíveis perigos decorrentes de suas atividades.

Em se tratando de centrais nucleares, um dos sistemas de maior complexidade e importância é o sistema de proteção do reator, que se define como "o sistema que desliga o reator e o mantém numa condição segura na ocorrência de um transiente ou disfunção que possa causar danos ao núcleo do reator, principalmente por sobreaquecimento" [1]. O funcionamento perfeito deste sistema de proteção é imperativo para a operação ótima e segura do reator nuclear.

A análise da confiabilidade de componentes de sistemas de proteção, como o sistema de proteção do reator em centrais nucleares, é de suma importância e amplamente estudada. Apesar desta vasta experiência, uma importante questão necessita ser abordada: o tratamento de componentes que não se encontram mais em seu período de vida útil, ou seja, que estão envelhecendo.

Admitir que um componente envelhece significa dizer que seus tempos de falha não mais seguem distribuições exponenciais, o que atribui grande complexidade ao problema. Primeiro, por implicar na utilização de modelos com tempos de falha crescentes para representá-los, como por exemplo as distribuições de Weibull ou lognormal [2]. Segundo, como a distribuição dos tempos de falha não pode mais ser representada por uma exponencial simples, o processo se torna não markoviano.

Para a modelagem deste problema devem-se então buscar alternativas possíveis. Através de métodos que utilizam processos estocásticos, um modelo se destaca: O método das Variáveis Suplementares [3]. Este método tem como vantagem a possibilidade de se gerar uma solução exata para para o problema, descontando-se o erro numérico intrínseco, e portanto não necessitando o emprego de métodos de otimização, diferente de outros métodos para solucionar este problema, como o dos Estágios.

O objetivo deste trabalho é utilizar o método das variáveis suplementares para se obter a frequência de ocorrência de acidente de uma instalação nuclear equipada com um sistema de proteção constituído de um canal simples, considerando o envelhecimento deste canal.

O presente trabalho se limita a encontrar uma solução para o problema proposto e aplicar a solução a um caso geral, utilizando valores característicos de componentes de uma planta nuclear. Não serão, portanto, discutidas neste projeto aplicações reais do modelo aqui desenvolvido.

Uma revisão bibliográfica é apresentada no Capítulo 2, contendo uma breve exposição de trabalhos relacionados ao que se pretender desenvolver neste e a apresentação de alguns conceitos básicos necessários para a completa compreensão deste trabalho.

O Capítulo 3 se ocupa do método das variáveis suplementares, o modelo utilizado para a solução deste problema, explicando-o sucintamente e em seguida aplicando-o ao problema.

O Capítulo 4 contém a solução do sistema de equações diferenciais criado no Capítulo 3, além de uma curta explicação do método das diferenças finitas, o método utilizado para resolver o sistema em questão.

No Capítulo 5 é validada a solução numérica, através de duas análises comparativas diferentes: a do problema considerando-se tempos de falha exponenciais e a do problema no estado estacionário .

Resultados obtidos através do modelo são apresentados e analisados no Capítulo 6 seguido das conclusões e sugestões advindas deste trabalho, que são apresentadas no Capítulo 7.

# *2 Revisão Bibliográfica e Conceitos Básicos*

Neste capítulo são apresentados trabalhos já realizados e que possuem temas relacionados ou próximos ao tema apresentado neste trabalho, ou seja, que abordem o tema de cálculo da indisponibilidade de sistemas de proteção compostos por um canal simples, ou envelhecimento de componentes ou ainda o método das variáveis suplementares.

Além disso, são elucidados conceitos básicos para a compreensão do problema, o de sistemas de proteção compostos por canais e o de frequência de ocorrência de acidentes.

#### *2.1 Revisão Bibliográfica*

Em se tratando do tema Sistemas de Proteção com um Canal, LEES [4] foi pioneiro a definir uma fórmula para se calcular a probalidade de ocorrência de acidentes numa instalação de processos. Tendo este trabalho como referência OLIVEIRA et al. [5] encontraram uma fórmula analítica para o cálculo da frequência de ocorrência de acidentes e estudaram as influências das taxas de demanda e reparo sobre a mesma.

Considerando o envelhecimento de componentes do sistema de proteção ,PINHO et al.[6] analisaram a disponibilidade de um componente constituído por um canal por meio de variáveis suplementares, utilizando a distribuição erlangiana para descrever os tempos de falha crescentes, porém, sem considerar falhas ocultas e probabilidade de erro humano no reparo. OLIVEIRA et al.[7] analisaram a indisponibilidade de sistemas de proteção que sofrem envelhecimento, utilizando o método das variáveis suplementares, adicionando reparos imperfeitos e estudando casos que geram diagramas de estado mais complexos.

Mais recentemente, FRUTUOSO E MELO et al.[8] calcularam a frequência de ocorrência de acidentes de uma planta equipada com um sistema de proteção de um canal que envelhece, o mesmo problema aqui abordado, através do método de Monte Carlo, publicando dados que podem ser aqui aproveitados para comparações.

FRUTUOSO E MELO et al.[9], por fim, estenderam a discussão de sistemas de proteção de um canal que envelhecem para tempos de demanda e reparo também não exponenciais e discutiram possíveis soluções analíticas para o sistema de equações proveniente do método das variáveis suplementares.

#### **2.2 Conceitos Básicos**

A presente seção tem como objetivo introduzir os conceitos de Sistemas de Proteção com Canais Sensores e de Frequência de Ocorrência de Acidentes, ambos de suma importância para a completa compreensão do problema estudado neste trabalho.

#### **2.2.1 Sistemas de Proteção**

Como mencionado na introdução, os sistemas de proteção são peças chave para o bom funcionamento de uma instalação nuclear. Ligados ao controle das variáveis de estado do reator nuclear, estes sistemas determinam ou não o desligamento de toda a instalação. Ou seja, caso ocorra algum transiente significativo, os sistemas de proteção devem agir a fim de desligar e manter o reator em condição segura.

A Figura 1 apresenta um diagrama simples de um sistema de proteção de um reator nuclear.

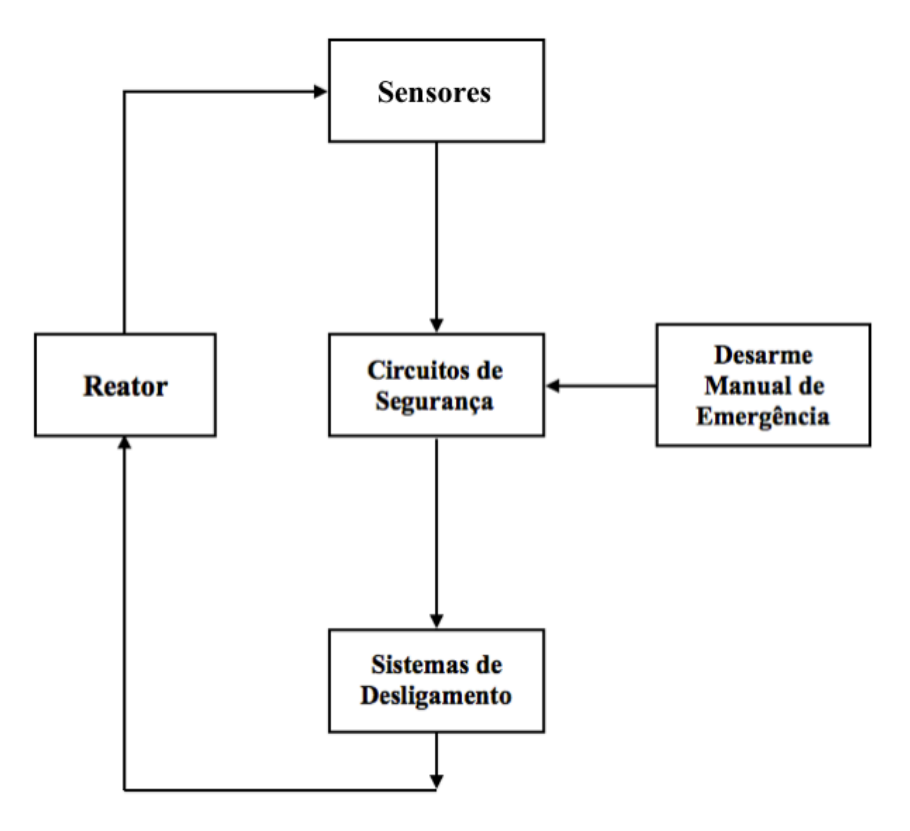

**Figura 1** - Diagrama simplificado do sistema de proteção de reatores nucleares.

Seu funcionamento, a partir deste simples modelo, segue a seguinte ordem: sensores monitoram os parâmetros de controle do reator, tais como pressão, temperatura, ou fluxo de nêutrons. Caso haja alguma irregularidade, as lógicas de atuação do sistema de proteção vão decidir se iniciar-se-á ou não o desligamento do reator. Diversas lógicas de atuação são empregadas nos canais sensores dos sistemas de proteção. Um exemplo é a lógica de atuação 2-de-3. Esta lógica define que para haver ativação dos sistemas de desligamento, pelo menos 2 dos 3 canais de proteção devem detectar um desvio no parâmetro medido por eles. A escolha da lógica de falha está relacionada, entre outros, às características de projeto a serem atendidas.

Detectado um transiente que possa causar danos ao núcleo, os sistemas de desligamento entram em ação. Caso estes canais sensores venham a falhar, existe a possibilidade de desarmar-se manualmente o reator nuclear.

Exemplos de sistemas de proteção são: filtros e suspiros de tanques, válvulas de retenção governadores e desarmes mecânicos, válvulas de alívio de pressão, sistemas de desarme por instrumentação, sistemas sprinkler, sistemas de agua de combate a incêndio, etc [10].

O escopo deste projeto é modelar um sistema de proteção com apenas um canal sensor, sujeito a envelhecimento. As possíveis falhas dos canais serão dividas em reveladas e não reveladas. Esta separação é feita para garantir que a situação do sistema só seja conhecida caso haja demanda, ou caso se realizem testes do seu canal. A inclusão da taxa de demanda no sistema permite analisar suas implicações quando os valores desta são muito altos, fato comum nas instalações de processo [8] .

Assim, o canal pode se encontrar em 3 estados diferentes, definidos pelos parâmetros do terno  $$ :

- $i =$  número de canais em funcionamento;
- $j =$  número de canais falhos e com falhas não reveladas;
- $k =$  número de canais falhos e com falhas reveladas.

Para uma caso de canal único, os valores que as variáveis *i*, *j* e *k* podem assumir são apenas 0 ou 1. Ou seja, por exemplo,  $\langle 0,1,0 \rangle$  significa que o canal se encontra falho e sua falha não foi revelada. É fácil perceber que quanto maior o número de canais, maior serão os diferentes estados em que o sistema pode se encontrar.

#### **2.2.2 Frequência de Ocorrência de Acidentes**

No contexto dos sistemas de proteção, o parâmetro de confiabilidade de interesse é a indisponibilidade média deste sistema, U. Esta depende não somente das taxas de falha,  $\lambda$  e de reparo,  $\mu$  dos canais que constituem o sistema de proteção, mas também das políticas de teste e manutenção e da lógica de atuação dos mesmos.

Entretanto, quando se trata da análise probabilística de segurança da instalação, o atributo que efetivamente se faz considerar é a frequência de ocorrência de acidentes, η, da planta em questão. Adotamos *η* para seguirmos a mesma notação de [3].

Por definição, a frequência de ocorrência de acidentes é dada pelo produto entre a frequência de eventos iniciadores de acidente, a também denominada taxa de demanda, , e a indisponibilidade média do sistema de proteção em questão. Podemos defini-la *ν* matematicamente, então, como:

$$
\eta = \nu U(\lambda, \mu) \tag{2.1}
$$

Considerando que um número inteiro de intervalos de teste é realizado num período de um ano, podemos afirmar que a frequência de ocorrência de acidentes, aplicada ao caso de estudo deste projeto, será dada por:

$$
\eta = \frac{\nu}{\tau_p} \int_0^{\tau_p} P_2(t) dt \tag{2.2}
$$

onde  $P_2(t)$  representa a probabilidade do sistema se encontrar com o canal falho e a sua falha não ter sido detectada e  $\tau_p$  o intervalo entre testes, em anos.

O uso da Eq. (2.2) significa que os únicos eventos iniciadores de acidentes possíveis seriam aqueles causados por conta de uma demanda do sistema enquanto este estiver falho e sua falha não tiver sido detectada, pois se assume, para o presente trabalho, que durante os tempos de reparo a planta se encontra desligada. Ou seja, consideram-se aqui somente reparos *offline*.

### *3 Método das Variáveis Suplementares*

O escopo deste capítulo é elucidar o método das variáveis suplementares, definindoo e posteriormente aplicando-o ao problema abordado neste trabalho.

#### **3.1 Descrição do Método das Variáveis Suplementares**

A maioria dos modelos de confiabilidade presume que os tempos de falha de componentes assumem distribuições exponenciais. Essa hipóteses leva a um modelo markoviano, com taxas de transição constantes, de fácil solução tanto analítica quanto numericamente. Porém, quando se deseja tratar problemas onde os tempos de falha não mais seguem distribuições exponenciais, como no caso do envelhecimento de componentes, o processo se torna não-markoviano e abordagens diferentes devem ser empregadas a fim de se solucionar o problema. Uma destas técnicas é o método das variáveis suplementares [3].

Este método consiste em adicionar-se variáveis suplementares ao modelo, levando então em consideração, neste caso, a idade dos componentes que não possuem tempos de falha exponenciais, a fim de transformar o modelo, inicialmente não-markoviano, em um modelo markoviano. Entretanto, para se obter os parâmetros de confiabilidade de interesse, deve-se resolver um sistema de equações diferenciais parciais e ordinárias acopladas, geradas pelo método, com condições de contorno dependentes do tempo, o que dificulta bastante a solução do problema. Usualmente este sistema é solucionado através do método de diferenças finitas, gerando dados de importante aplicabilidade, como o comportamento do sistema quando se encontra em estado transiente.

A seguir, ilustraremos a abordagem do método, aplicando-o ao caso de estudo deste projeto: o de um sistema de proteção constituído de um único canal.

#### **3.2 Aplicação do Método das Variáveis Suplementares**

A Figura 2 apresenta o diagrama de transição markoviano que representa a lógica de transição entre os possíveis estados do sistema. Ainda que uma das taxas de transição seja função do tempo, o modelo pode ser considerado markoviano ao se inserir uma variável suplementar, que leva em conta a idade do canal. Sendo  $x$  a variável suplementar, o sistema de equações integro-diferenciais[11] associado ao diagrama de transição de estados será:

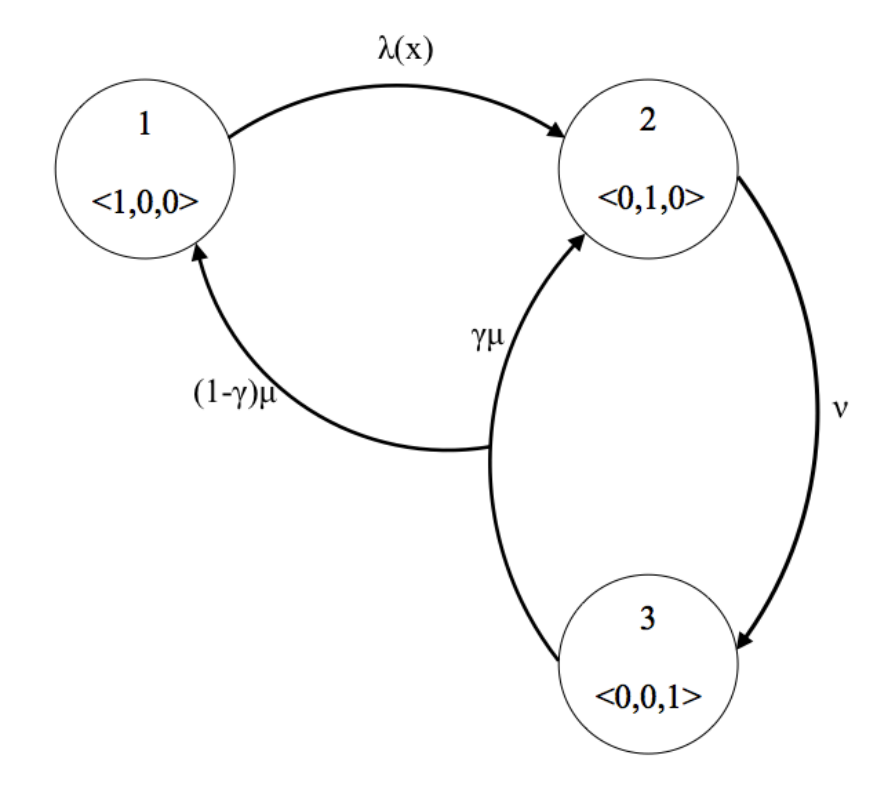

**Figura 2** - Diagrama de transição de estados para um canal envelhecendo, através de variáveis suplementares

$$
\frac{\partial p_1(x,t)}{\partial x} + \frac{\partial p_1(x,t)}{\partial t} = -\lambda(x)p_1(x,t) \tag{3.2}
$$

$$
\frac{\mathrm{d}P_2(t)}{\mathrm{d}t} = \int_0^\infty \lambda(x) p_1(x, t) dx \quad -\nu P_2(t) + \gamma \mu P_3(t) \tag{3.3}
$$

$$
\frac{dP_3(t)}{dt} = \nu P_2(t) - \mu P_3(t)
$$
\n(3.4)

onde representa a taxa de falha do sistema, sua definição matemática é feita *λ*(*x*) adiante. *t* representa o tempo calendário.  $\mu$  e  $\nu$  representam, respectivamente, a taxa de reparo e a taxa de demanda do sistema. Para o caso estudado neste trabalho as duas são consideradas constantes. A probabilidade de erro humano é representada pela constante . *γ*

Vale frisar que as variáveis  $x$  e  $t$  variam exatamente da mesma maneira, porém, apenas enquanto o sistema está funcionando. Em tempos de reparo, a variável  $x$  se mantem constante em relação a  $t$  [7]. Ambas variam de 0 a  $\infty$ .

Os estados apresentados no diagrama possuem os seguintes significados: o estado 1, que representa o sistema em funcionamento, é modelado por meio de uma densidade de probabilidade  $p_1(x, t)$ , que é interpretada da seguinte maneira :

 $p_1(x, t) \Delta x \Delta t$  é a probabilidade do sistema estar no estado 1 entre os instantes de  $t \in \mathcal{I} + \Delta t \in \text{com}$  *idade entre x e x +*  $\Delta x$ *.* 

Assim sendo, a probabilidade do sistema se encontrar no estado 1 no instante t será dada por :

$$
P_1(t) = \int_0^\infty p_1(x, t) dx \tag{3.1}
$$

O estado 2, por sua vez, representa o sistema quando o canal está falho e sua falha não foi revelada. A probabilidade do sistema se encontrar no estado 2 é dada por  $P_2(t)$ .

O estado 3, finalmente, representa o sistema falho, com a falha revelada. Analogamente, a probabilidade do sistema se encontrar nesse estado é dada por  $P_3(t)$ .

Para a solução deste sistema de equações, necessitamos de condições iniciais. À primeira delas iremos nos referir como condição de contorno, pois a Eq. (3.2) remete , em forma, à equação de onda de primeira ordem. Esta condição será:

$$
p_1(x,0) = f(x) \tag{3.5}
$$

onde  $f(x)$  representa a função densidade de probabilidade dos tempos de falha do canal. Neste trabalho é assumido que os tempos de falha seguem uma a distribuição Weibull de 3 parâmetros, assim sendo, teremos para  $\lambda(x)$  e  $f(x)$ , respectivamente :

$$
\lambda(x) = \begin{cases} \lambda_0, & x < x_0 \\ \lambda_0 + \left(\frac{m}{\theta}\right) \left(\frac{x - x_0}{\theta}\right)^{m-1}, & x \ge x_0 \end{cases}
$$
\n(3.6)

e

$$
f(x) = \begin{cases} \lambda_0 e^{-\lambda_0 x} & , x < x_0 \\ \left(\lambda_0 + \left(\frac{m}{\theta}\right) \left(\frac{x - x_0}{\theta}\right)^{m-1}\right) e^{-\lambda_0 x - \left(\frac{x - x_0}{\theta}\right)^m} & , x \ge x_0 \end{cases}
$$
(3.7)

onde *m* representa o parâmetro de forma e *m* > 1 para que consideremos que o sistema envelhece, descrevendo o comportamento do lado direito da curva da banheira, assinalado na Figura 3.  $\theta$  representa o parâmetro de escala da distribuição Weibull.  $\lambda_0$ representa a taxa de falha do sistema antes dele envelhecer e portanto é constante.

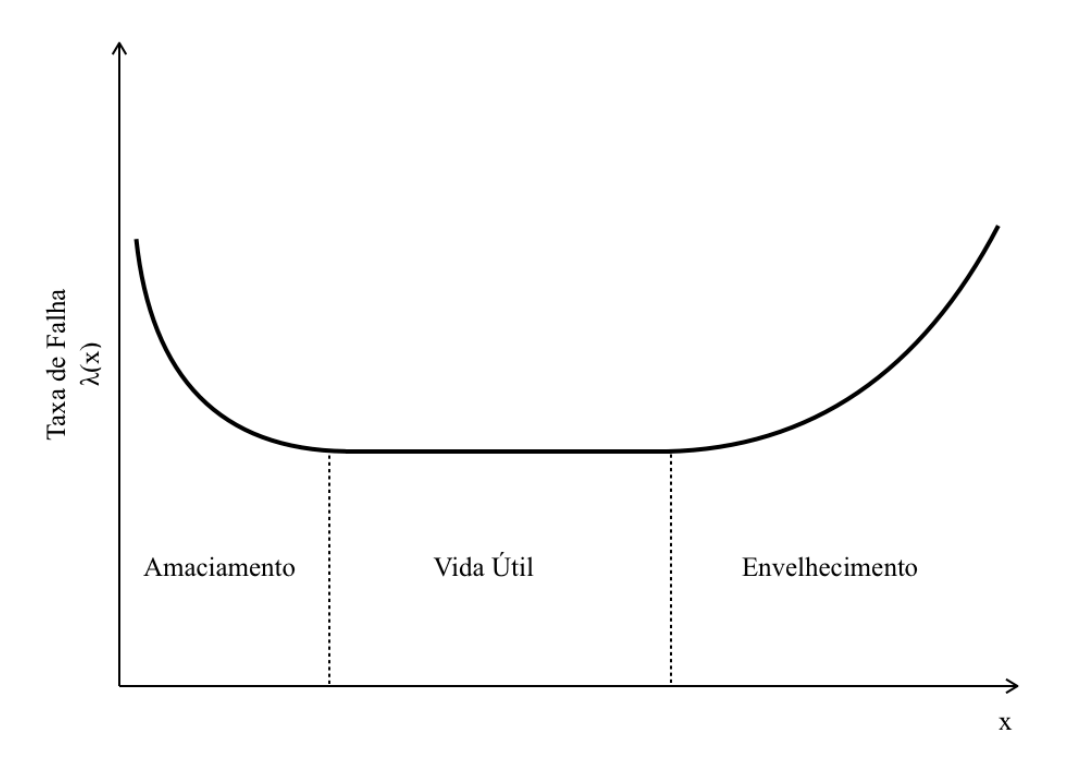

**Figura 3** - A Curva da Banheira

Neste modelo adota-se também que o reparo do canal o retorna a uma condição tão boa quanto nova. Naturalmente, isto nem sempre retrata o comportamento real dos sistemas de proteção.

A condição imposta pela Eq. (3.5) não é suficiente para a solução do problema. Além dela, temos também:

$$
p_1(x_0, t) = (1 - \gamma)\mu P_3(t) \tag{3.8}
$$

$$
P_1(0) = 1 \tag{3.9}
$$

$$
P_2(0) = 0 \tag{3.10}
$$

$$
P_3(0) = 0 \tag{3.11}
$$

As equações (3.9) a (3.11), condições iniciais, representam as probabilidades do sistema de proteção se encontrar em cada estado, 1, 2 ou 3, no início do funcionamento do mesmo, seja, em  $t = 0$ . É admitido que neste instante o sistema está funcionando. A condição de contorno, Eq. (3.8), representa o estado do sistema na idade  $x_0$ , onde  $x_0$  é definido como a idade do equipamento assim que se admite que este está envelhecendo. Os valores das probabilidades  $P_1(t)$ ,  $P_2(t)$  e  $P_3(t)$  neste instante são conhecidos, pois antes do envelhecimento os tempos de falha são exponenciais e com isso calculáveis analiticamente. O que garante a utilização destes valores é uma importante propriedade das cadeias de Markov: a perda de memória.

Esta propriedade implica que as condições em que o sistema se encontra no início do tempo calendário, t, não são imperativas para a solução do sistema de equações no envelhecimento, mas sim, as condições do sistema assim que se começa a considerar o próprio.

Uma última equação nos resta explicitar, a que trata da soma das probabilidades de cada estado em qualquer instante de tempo :

$$
\sum_{i=1}^{3} P_i = 1 \tag{3.12}
$$

Esta equação é de suma importância para a solução do problema no estado estacionário, abordada no Capítulo 5.

Assim, fica claro que temos um problema bem postulado, pois temos um sistema de três equações integro-diferenciais, três incógnitas e 4 condições de contorno para resolvê-las.

Neste ponto, é relevante mencionar que a partir da definição da frequência de ocorrência de acidentes, Equação (2.2), nota-se que nos interessam apenas os valores da probabilidade  $P_2(t)$  ao longo do tempo, pois esta é a única utilizada nos cálculos daquela, afinal, como já mencionado, consideramos neste presente trabalho que somente se realizam reparos *offline*.

Resta, então, buscar-se maneiras para resolvê-lo. Isto será abordado no próximo capítulo.

# *4 Solução do Sistema de Equações Diferenciais*

O presente capítulo se ocupa da solução do sistema de equações diferenciais acopladas proposto no capítulo anterior. Ele se ordena da seguinte maneira: Primeiramente são brevemente discutidas as maneiras de solucionar o problema a fim de justificar o método de solução escolhido. Na seção 4.2 é elucidado o método escolhido para a solução do sistema de equações, o das diferenças finitas. A seguir, na seção 4.3, o método é aplicado ao sistema de equações. Por fim, a última seção se ocupa da implantação computacional do sistema discretizado .

#### **4.1 Métodos de Solução do Sistema**

Sistemas de equações diferenciais, como o proposto no problema podem ser resolvidos de diversas maneiras. Neste trabalho, inicialmente se buscou uma solução analítica para o sistema, afinal, como o parâmetro de interesse deste projeto é a frequência de ocorrência de acidentes, precisava-se apenas encontrar uma função que descrevesse a probabilidade  $P_2(t)$ , tendo em vista a Eq. (2.2).

Porém, como o sistema de equações é acoplado, devem-se buscar métodos de solução que resolvam o sistema de equações como um todo. Baseando-se então numa solução geral proposta por [8] para a Equação (3.2), buscou-se uma solução analítica para todas as probabilidades. Esta busca se mostrou infrutífera, pois não foi possível encontrar soluções para cada uma das probabilidades que fossem independentes entre si. Ou seja, a solução encontrada para  $P_2(t)$  dependia de  $P_1(t)$  que, por sua vez, dependia  $P_3(t)$  e também de  $P_2(t)$ .

Assim, a alternativa de uma solução numérica para o problema foi escolhida. O método escolhido para resolver este sistema de equações foi o das Diferenças Finitas, por ser amplamente aplicado e validado para a solução de sistemas e de equações similares, ALVIM [12]

Para a solução numérica das integrais presentes nas equações do problema , foi utilizado o método de Simpson Composto ou 1/3 de Simpson, por sua fácil implementação e erros de baixa ordem de grandeza, ALVIM [12].

A descrição do método das Diferenças Finitas e sua aplicação ao sistema de equações em questão são apresentadas a seguir.

#### **4.2 O Método das Diferenças Finitas**

O método das diferenças finitas consiste em aproximar as derivadas presentes nas equações diferenciais por equações de diferenças, obtidas da expansão em séries de Taylor da função que é derivada nas equações. Utilizando as equações de diferenças, se discretiza o sistema, ou seja, se transforma o sistema de equações diferenciais num sistema de equações algébricas. Este, por maior que seja, é facilmente resolvido com o auxílio de um computador, respeitando-se os critérios de estabilidade impostos pelo sistema.

O funcionamento do método, bem como a sua aplicação ao problema, são ilustrados na próxima seção.

#### **4.3 Discretização do Sistema de Equações Diferenciais**

Antes de aplicar o método ao sistema, precisamos definir a malha sobre a qual o método vai funcionar. Esta será a seguinte:

$$
x_1 = x_0, \qquad x_{j+1} = x_0 + j\Delta x, \qquad x_{j+1} - x_j = \Delta x \quad ; \forall j = 1, \cdots, J \tag{4.1}
$$

$$
t_1 = 0, \t t_{l+1} = l\Delta t, \t t_{l+1} - t_l = \Delta t \quad ; \forall l = 1, \cdots, L \t (4.2)
$$

onde o índice *j* se refere à variável suplementar, ou seja, a idade do canal e o índice l representa o tempo calendário.

Estendendo esta notação para as probabilidades, teremos:

$$
p_1(x_j, t_l) = p_{1,j}^l, \quad \forall j = 1, \cdots, J+1 \quad ; l = 1, \cdots, L+1 \tag{4.3}
$$

 $(4.4)$  $P_2(t_l) = P_2^l, \quad l = 1, \cdots, L + 1$ 

$$
P_3(t_l) = P_3^l, \quad l = 1, \cdots, L+1
$$
\n<sup>(4.5)</sup>

Aplicando as condições de contorno, equações (3.5) e de (3.8) até (3.11), teremos, respectivamente:

$$
p_{1,j}^1 = f_j, \quad \forall j = 1, \cdots, J+1
$$
\n(4.6)

$$
p_{1,1}^l = (1 - \gamma)\mu P_3^l, \quad \forall l = 2, \cdots, L + 1
$$
\n(4.7)

$$
P_1^1 = 1 \t\t(4.8)
$$

$$
P_2^1 = 0 \tag{4.9}
$$

$$
P_3^1 = 0 \tag{4.10}
$$

O sistema de equações em estudo contém concomitantemente equações com derivadas parciais e ordinárias e, por conta disso, se faz necessário o uso de uma discretização para cada tipo de derivada.

Para a discretização da Eq. (3.2) , faremos as seguintes aproximações:

$$
p_{1,j}^l \simeq \frac{1}{2} \left[ p_{1,j+1}^l + p_{1,j-1}^l \right] \tag{4.11}
$$

ou seja, aproximamos um ponto da malha como a média entre os pontos anterior e posterior a ele. Para as derivadas parciais, temos:

$$
\frac{\partial p_1(x,t)}{\partial x} \simeq \frac{p_{1,j+1}^l - p_{1,j-1}^l}{2\Delta x} \tag{4.12}
$$

$$
\frac{\partial p_1(x,t)}{\partial t} \simeq \frac{p_{1,j}^{l+1} - p_{1,j}^l}{\Delta t} \tag{4.13}
$$

Assim, substituindo (4.11) em (4.13) :

$$
\frac{\partial p_1(x,t)}{\partial t} \simeq \frac{p_{1,j}^{l+1} - \frac{1}{2} \left[ p_{1,j+1}^l + p_{1,j-1}^l \right]}{\Delta t}
$$
(4.14)

Esta discretização é conhecida como método de Lax-Friedrichs e tem estabilidade condicionada, ou seja, depende de uma condição de estabilidade para fornecer soluções numéricas estáveis, FORTUNA [13]. Adiante discutiremos a condição para este método ser estável.

Assim, a Eq. (3.2) se tornará:

$$
p_{1,j}^{l+1} = -\lambda_j \Delta t p_{1,j}^l + \frac{1}{2} (1 + \frac{\Delta t}{\Delta x}) p_{1,j-1}^l + \frac{1}{2} (1 - \frac{\Delta t}{\Delta x}) p_{1,j+1}^l
$$
(4.15)

Esta equação é válida para  $j = 2, \dots, J$  ;  $l = 1, \dots, L$  *Já*, para  $j = J + 1$ , é utilizada a equação (4.11) da seguinte forma:

$$
p_{1,J+1}^{l+1} = 2p_{1,J}^{l+1} - p_{1,J-1}^{l+1}
$$
\n(4.16)

Com a primeira equação discretizada seguimos para as duas restantes. Teremos então, para as derivadas:

$$
\frac{dP_i(t)}{dt} \simeq \frac{P_i^{l+1} - P_i^l}{\Delta t} \qquad ; \forall l = 1, \cdots, L \quad , i = 2,3 \tag{4.17}
$$

Na Eq. (3.3) temos de aproximar numericamente a integral. Como mencionado anteriormente, o método escolhido foi o de Simpson Composto[10], portanto teremos:

$$
\int_0^\infty \lambda(x) p_1(x, t) dx \simeq \frac{\Delta x}{3} \left[ \lambda_1 p_{1,1}^l + 4 \sum_{j=1}^{\frac{J}{2}} \lambda_{2j} p_{1,2j}^l + 2 \sum_{j=1}^{\frac{J}{2}-1} \lambda_{2j+1} p_{1,2j+1}^l + \lambda_{J+1} p_{1,J+1}^l \right]
$$

com *J* par. Substituindo, então, esta última e a Eq. (4.17) na Eq. (3.3):

 $\mathbf{r}$ 

$$
P_2^{l+1} = P_2^l + \Delta t \left[ -\nu P_2^l + \gamma \mu P_3^l + I \right]
$$
\n(4.18)

Onde:

$$
I = \frac{\Delta x}{3} \left( \lambda_1 p_{1,1}^l + 4 \sum_{j=1}^{\frac{J}{2}} \lambda_{2j} p_{1,2j}^l + 2 \sum_{j=1}^{\frac{J}{2}-1} \lambda_{2j+1} p_{1,2j+1}^l + \lambda_{J+1} p_{1,J+1}^l \right)
$$
(4.19)

Finalmente, para a probabilidade  $P_3(t)$ , temos, substituindo a Eq.(4.17) na Eq.(3.4): (4.20)  $P_3^{l+1} = P_3^l + \Delta t \left[ -\mu P_3^l + \nu P_2^l \right]$ 

De maneira análoga ao que fizemos para a integral presente na Eq. (3.3), faremos para encontrar  $P_1(t)$ . Aplicando o método de Simpson Composto à Eq (3.1):

$$
P_1^l = \frac{\Delta x}{3} \left( p_{1,1}^l + 4 \sum_{j=1}^j p_{1,2j}^l + 2 \sum_{j=1}^j p_{1,2j+1}^l + p_{1,J+1}^l \right)
$$
(4.21)

Estas equações, junto com as condições de contorno discretizadas no inicio da seção, são suficientes para a solução do sistema. É fácil perceber o funcionamento do método. As equações discretizadas são resolvidas passo a passo tomando-se como partida as condições de contorno. Por exemplo, para a equação com derivadas parciais , fazendo  $l = 1$  teremos :

$$
p_{1,1}^1 = f_1, \ p_{1,1}^2 = (1 - \gamma)\mu P_3^2
$$
  
\n
$$
p_{1,j}^2 = -\lambda_j \Delta t p_{1,j}^1 + \frac{1}{2}(1 + \frac{\Delta t}{\Delta x})p_{1,j-1}^1 + \frac{1}{2}(1 - \frac{\Delta t}{\Delta x})p_{1,j+1}^1, \ \forall j = 2, \dots, J
$$
  
\n
$$
p_{1,J+1}^2 = 2p_{1,J}^2 - p_{1,J}^2, \ j = J + 1
$$

Todos os valores nos membros direitos das equações são conhecidos, portanto, temos tudo de que precisamos para varrer todos os valores de *l*.

Entretanto, dependendo dos valores de  $\Delta t$  e  $\Delta x$  adotados, esta progressão pode se tornar instável. As restrições para que o método seja estável constituem as chamadas condições de estabilidade.

Para este sistema de equações, o método é estável se  $\frac{\Delta t}{\Delta t} \leq 1$  [14], e é obtida através da análise da Eq. (4.15). Além desta condição, devemos ter também:  $\Delta t \leq -e$  . Estas condições vêm da análise das Equações (4.18) e (4.20). Podemos Δ*t* ≤ Δ*x* ≤ 1 1 *ν* 1

reescrevê-las, respectivamente, da seguinte maneira :

$$
P_2^{l+1} = (1 - \nu \Delta t)P_2^l + \Delta t \left[ \gamma \mu P_3^l + I \right]
$$
\n(4.22)

$$
P_3^{l+1} = (1 - \mu \Delta t)P_3^l + \nu P_2^l \tag{4.23}
$$

Os primeiros termos nos membros direitos das equações anteriores, (4.22) e (4.23), necessitam ser maiores que 0, caso contrário, encontraríamos valores de probabilidades menores que zero ao avançarmos os passos do modelo de diferenças finitas. Assim sendo , temos:

$$
(1 - \nu \Delta t) \geq 0
$$

*μ*

e

$$
(1 - \mu \Delta t) \ge 0
$$

que resultam nas duas últimas condições de estabilidade anteriormente mencionadas.

Com as soluções para as probabilidades, podemos calcular então o parâmetro de interesse deste trabalho, a frequência de ocorrência de acidentes, utilizando, novamente, para a solução da integral o método de Simpson Composto. Tem-se então :

$$
\eta = \frac{\nu}{\tau_p} \frac{\Delta t}{3} \left( P_2^1 + 4 \sum_{l=1}^{\frac{L}{2}} P_2^{2l} + 2 \sum_{l=1}^{\frac{L}{2}-1} P_2^{2l+1} + P_2^{L+1} \right) \tag{4.24}
$$

### **4.4 Solução Numérica do Sistema de Equações Diferenciais Discretizado**

Para solucionar este sistema de equações de diferenças foi criado um programa na linguagem MATLAB. O funcionamento deste programa é elucidado na Figura 4 :

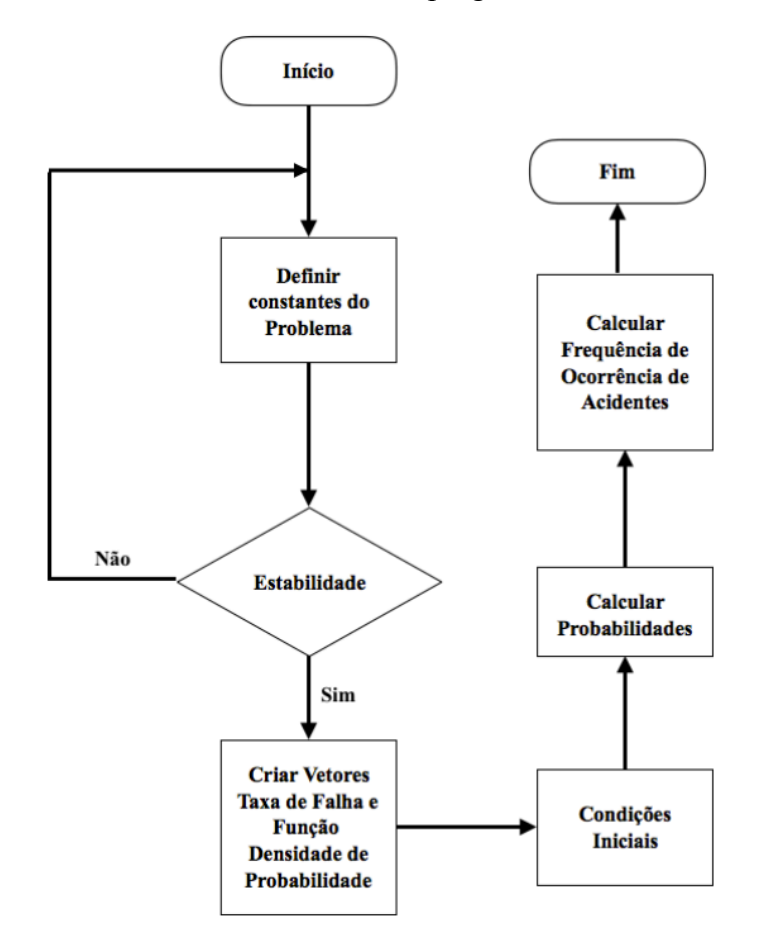

**Figura 4** - Fluxograma do funcionamento do código desenvolvido para a solução do problema

O código do programa elaborado para a solução do problema se encontra no Apêndice A. Com isso, resta validar os valores retornados pelo programa, comprovando que este gerará resultados concretos. Este é o objetivo do próximo capítulo.

### *5 Validação do Modelo de Solução*

Neste capítulo validaremos o programa criado para solução do sistema de equações diferenciais abordado neste trabalho. Duas soluções alternativas para o problema estudado serão apresentadas e, no fim, comparadas com os resultados encontrados através do código desenvolvido.

#### **5.1 Solução do Problema para Tempos de Falha Exponenciais**

A hipótese de que os tempos de falha seguem distribuições exponenciais, ou seja, de que a taxa de falha é constante é bastante conveniente, afinal assim é possível utilizar um modelo markoviano homogêneo para calcular os parâmetros de confiabilidade de interesse. Esta é a motivação da presente seção.

Aplicando ao problema de um sistema de proteção com um canal, temos o diagrama de transição apresentado na Figura 5.

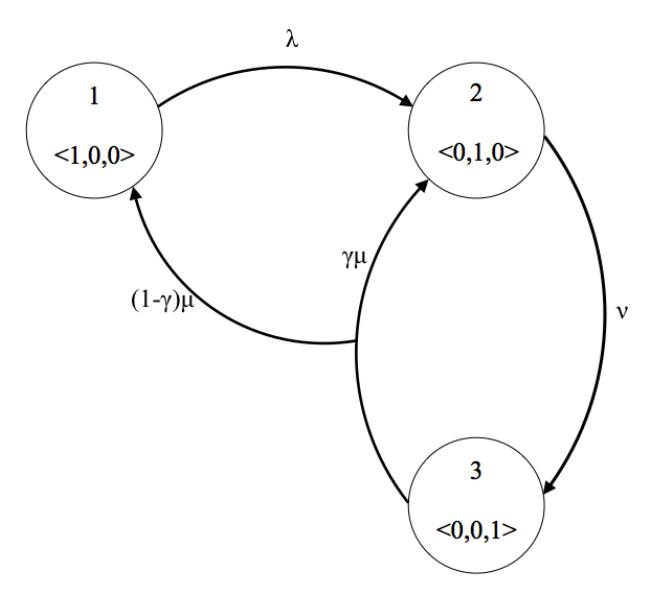

**Figura 5** - Diagrama de Transição de Estados para um Canal com Tempos de Falha Exponenciais

com as equações [5] :

$$
\frac{\mathrm{d}P_1(t)}{\mathrm{d}t} = -\lambda_0 \overline{P_1}(t) + (1 - \gamma)\mu \overline{P_3}(t) \tag{5.1}
$$

$$
\frac{\mathrm{d}\overline{P_2}(t)}{\mathrm{d}t} = \lambda_0 \overline{P_1}(t) - \nu \overline{P_2}(t) + \gamma \mu \overline{P_3}(t) \tag{5.2}
$$

$$
\frac{\mathrm{d}\overline{P_3}(t)}{\mathrm{d}t} = \nu \overline{P_2}(t) - \mu \overline{P_3}(t) \tag{5.3}
$$

que podem, também, ser obtidas a partir das Eqs. (3.2) a (3.5), utilizando a definição de taxa de falha para  $x \leq x_0$ 

Aqui,  $\lambda_0$ , *ν* e *μ* são constantes e representam, respectivamente, a taxa de falha, a taxa de demanda e a taxa de reparo do sistema em questão e  $\overline{P_1}(t)$ ,  $\overline{P_2}(t)$  e  $\overline{P_3}(t)$  as probabilidades do sistema se encontrar em cada um dos possíveis estados, no instante t.

As condições iniciais adotadas para a solução deste sistema de equações são:

$$
\overline{P_1}(0) = 1, \quad \overline{P_2}(0) = 0 \text{ e } \overline{P_3}(0) = 0.
$$

ou seja, admite-se que o canal está funcionando em  $t = 0$ .

Este sistema de equações diferenciais tem solução analítica e pode ser resolvido utilizando-se o método de Laplace [5]. As soluções para as probabilidades  $\overline{P_1}(t)$ ,  $\overline{P_2}(t)$  e  $\overline{P_3}(t)$  serão, respectivamente :

$$
\overline{P_1}(t) = \frac{\mu \nu - \gamma \mu \nu}{s_3} + \frac{(\lambda_0 \mu + \lambda_0 \nu)e^{-s_1 t}}{s_3} \left[ \cosh(s_2 t) - \left( s_1 - \frac{\lambda_0 \mu^2 + \lambda_0 \nu^2 + \lambda_0 \nu \mu + \gamma \lambda_0 \nu \mu}{\lambda_0 \nu + \lambda_0 \mu} \right) \frac{\sinh(s_2 t)}{s_2} \right]
$$
\n
$$
(5.4)
$$
\n
$$
\overline{P_2}(t) = \frac{\lambda_0 \mu}{s_3} + \frac{\lambda_0 \mu e^{-s_1 t}}{s_3} \left[ \cosh(s_2 t) - \left( s_1 - \frac{\lambda_0 \mu^2 - \nu \lambda_0^2 + \gamma \lambda_0 \nu \mu}{\lambda_0 \mu} \right) \frac{\sinh(s_2 t)}{s_2} \right]
$$
\n
$$
(5.5)
$$

e

$$
\overline{P_3}(t) = \frac{\lambda_0 \nu}{s_3} + \frac{\lambda_0 \nu e^{-s_1 t}}{s_3} \left[ \cosh(s_2 t) - \left( s_1 - \frac{\lambda_0^2 \nu + \lambda_0 \nu^2 + \lambda_0 \nu \mu}{\lambda_0 \nu} \right) \frac{\sinh(s_2 t)}{s_2} \right]
$$

 $(5.6)$ 

com  $s_1$ ,  $s_2$  *e*  $s_3$  dados por:

$$
s_1 = \frac{\lambda_0 + \mu + \nu}{2} \tag{5.7}
$$

$$
s_2 = \sqrt{\frac{\lambda_0^2 + \mu^2 + \nu^2}{4} - \frac{\lambda_0 \nu + \lambda_0 \mu + \mu \nu}{2} + \gamma \mu \nu}
$$
(5.8)

e

$$
s_3 = \lambda_0 \mu + \lambda_0 \nu + \mu \nu - \gamma \mu \nu \tag{5.9}
$$

Assim, calculando os valores da probabilidade  $\overline{P_2}(t)$  em cada instante de tempo, podemos calcular a frequência de ocorrência de acidentes para o caso em que a taxa de falha é constante, que é dada por:

$$
\overline{\eta} = \frac{\nu}{\tau_p} \int_0^{\tau_p} \overline{P_2}(t) dt
$$
\n(5.10)

#### **5.2 Solução do Problema no Estado Estacionário**

Nesta seção buscaremos a solução do problema estudado no estado estacionário, ou seja, elas não mais variam com o tempo calendário, t.

Conhecer o problema no estado estacionário é uma ferramenta importante para avaliarmos quão necessário se faz o cálculo das probabilidades no estado transiente, afinal se estas convergem rapidamente para os valores do estado estacionário, muito pouco se depende dos resultados do estado transiente, tornando o esforço para calculálas desnecessário.

Os cálculos a seguir são realizados seguindo as diretrizes de [3].

Assim, com *t* tendendo ao infinito, as derivadas em relação a *t* tendem a zero e as Eqs. (3.2) a (3.4) se tornam:

$$
\frac{dp_1(x,\infty)}{dx} = -\lambda(x)p_1(x,\infty) \tag{5.11}
$$

$$
0 = -\nu P_2(\infty) + \int_0^\infty \lambda(x) p_1(x, \infty) dx + \gamma \mu P_3(\infty)
$$
\n(5.12)

$$
0 = \nu P_2(\infty) - \mu P_3(\infty) \tag{5.13}
$$

A Eq. (5.11) apresenta a seguinte solução geral:

$$
p_1(x, \infty) = C \times exp\left[-\int_0^x \lambda(w) dw\right]
$$
 (5.14)

onde C é uma constante de integração, desconhecida. Resolvendo a integral, temos:

$$
p_1(x, \infty) = C \times exp\left[-\lambda_0 x - \left(\frac{x - x_0}{\theta}\right)^m\right]
$$
\n(5.15)

Para se obter o valor desta constante de integração, utilizamos a condição de contorno, Eq. (3.8), que no estado estacionário se torna:

$$
p_1(x_0, \infty) = (1 - \gamma)\mu P_3(\infty)
$$
\n(5.15)

nesta equação não conhecemos os valores de  $p_1(x_0, \infty)$  e  $P_3(\infty)$ , portanto devemos encontrá-los. Para tal, tentaremos escrever  $P_1(\infty)$  e  $P_2(\infty)$  em função de  $P_3(\infty)$  e utilizar a propriedade fundamental das probabilidades a fim de encontrar a solução de e, a partir dela, as soluções para as outras probabilidades e para a freqüência de *P*3(∞) ocorrência de acidentes.

Assim sendo, a Eq. (5.15) em  $x = x_0$  é:

$$
p_1(x_0, \infty) = C \times exp\left[-\lambda_0 x_0\right]
$$
\n(5.16)

portanto, isolando a constante de integração:

$$
C = \frac{p_1(x_0, \infty)}{exp\left[-\lambda_0 x_0\right]} = \frac{(1 - \gamma)\mu P_3(\infty)}{exp\left[-\lambda_0 x_0\right]}
$$
(5.17)

Substituindo na Eq. (5.15)

$$
p_1(x,\infty) = \frac{(1-\gamma)\mu P_3(\infty)}{exp\left[-\lambda_0 x_0\right]} exp\left[-\lambda_0 x - \left(\frac{x-x_0}{\theta}\right)^m\right]
$$
(5.18)

Por definição:

$$
P_1(\infty) = \int_0^\infty p_1(x, \infty) dx
$$

assim

$$
P_1(\infty) = \frac{(1 - \gamma)\mu P_3(\infty)}{e^{-\lambda_0 x_0}} \int_0^\infty exp\left[-\lambda_0 x - \left(\frac{x - x_0}{\theta}\right)^m\right] dx\tag{5.19}
$$

A integral presente nesta equação não possui solução analítica. Utilizaremos, analogamente às outras integrais presentes neste texto, o método de Simpson composto para resolvê-la. Definindo:

$$
I^{\infty} = \int_0^{\infty} e^{-\lambda_0 x - \left(\frac{x - x_0}{\theta}\right)^m} dx
$$
\n(5.20)

A Eq. (5.19) se tornará:

$$
P_1(\infty) = \frac{(1 - \gamma)\mu I^{\infty}}{e^{-\lambda_0 x_0}} P_3(\infty)
$$
\n(5.21)

 $\text{Com } P_1(\infty)$  em função de  $P_3(\infty)$ , nos voltamos para a Eq. (5.13):

$$
P_2(\infty) = \frac{\mu}{\nu} P_3(\infty) \tag{5.22}
$$

Relembrando que a soma das probabilidades em qualquer instante de tempo é um e utilizando as Eqs. (5.21) e (5.22), obtemos, para  $P_3(\infty)$ :

$$
P_3(\infty) = \left(1 + \frac{(1 - \gamma)\mu I^{\infty}}{e^{-\lambda_0 x_0}} + \frac{\mu}{\nu}\right)^{-1}
$$
(5.23)

Por conseguinte, para  $P_2(\infty)$  através da relação em (5.22)

$$
P_2(\infty) = \frac{\mu}{\nu} \left( 1 + \frac{(1 - \gamma)\mu I^{\infty}}{e^{-\lambda_0 x_0}} + \frac{\mu}{\nu} \right)^{-1}
$$
 (5.24)

Finalmente, para  $P_1^{\infty}$ :

$$
P_1^{\infty} = 1 - \left(1 + \frac{\mu}{\nu}\right) \left(1 + \frac{(1 - \gamma)\mu I^{\infty}}{e^{-\lambda_0 x_0}} + \frac{\mu}{\nu}\right)^{-1}
$$
(5.25)

Como a grandeza de interesse neste trabalho é a frequência de ocorrência de acidentes, utilizando a Eq. (2.2) teremos

$$
\eta^{\infty} = \nu P_2(\infty) = \mu \left( 1 + \frac{(1 - \gamma)\mu I^{\infty}}{e^{-\lambda_0 x_0}} + \frac{\mu}{\nu} \right)^{-1}
$$
(5.23)

Assim, basta solucionarmos a integral da Eq. (5.20) numericamente para resolver todas as equações anteriormente dispostas. Um código em MATLAB para o cálculo dessa integral e das probabilidades no estado estacionário foi desenvolvido e se encontra no Apêndice A.

#### **5.3 Validação do Modelo**

Nesta seção compararemos os dados gerados pelo código desenvolvido, usando as equações apresentadas, no Capítulo 4, para o cálculo da frequência de ocorrência de acidentes, com os valores gerados pelas equações obtidas para os casos particulares presentes neste capítulo.

A fim de validar o método, implantaremos o programa desenvolvido para o caso de taxa de falha constante. Assim, caso o método esteja correto, o código retornará valores iguais aos calculados pelas soluções analíticas desenvolvidas na Seção 5.1, a menos do erro numérico intrínseco.

A Tabela 1 apresenta resultados para fins de comparação. A primeira coluna mostra o parâmetro de escala da distribuição de Weibull utilizado, o parâmetro de forma, m, deve ser igual a um, pois estamos considerando que os tempos de falha seguem uma distribuição exponencial. A segunda coluna mostra a taxa de demanda da planta. Todos os tempos são exibidos em anos. As terceira e quarta colunas mostram os resultados obtidos para a frequência de ocorrência de acidente, respectivamente, através das equações obtidas na Seção 5.2 e através do modelo proposto no Capítulo 4, considerando-se o reparo *offline*, ou seja, que não ocorre demanda da planta enquanto o canal se encontra em reparo. A quinta coluna apresenta o erro percentual entre os valores das colunas 3 e 4.

Todos os casos foram analisados considerando taxa de falha  $\lambda_0 = 0,1/a$ no e taxa de demanda  $\mu = 52/ano$ . A probabilidade de ocorrer falha humana no reparo foi estimada em 10%. Para o período entre testes,  $\tau_p$ , utilizou-se um valor de 1,5 anos. Foram utilizados  $\Delta t = 1x10^{-4}$  e  $\Delta x = 5x10^{-5}$  anos, valores que mostraram boa precisão quando utilizados para calcular a integral da função densidade de probabilidade,  $f(x)$ , que por definição é 1. Os resultados obtidos para a integral numérica desta função apresentaram erros da ordem de  $10^{-13}$ .

Analisando-se comparativamente os resultados apresentados na Tabela 1, percebemos que os resultados obtidos através do método das variáveis suplementares estão bastante próximos dos gerados pelo modelo analítico. Os erros relativos atingem, no máximo, 0,0056% para os casos estudados.

Por conta disto, podemos concluir que o método das diferenças finitas foi corretamente implantado e gera valores válidos para descrever a frequência de ocorrência de acidentes.

| $\theta$ (ano) | $\nu(ano^{-1})$ | Frequência de Ocorrência de Acidentes - $\eta$<br>$(ano^{-1})$ |                            |                |
|----------------|-----------------|----------------------------------------------------------------|----------------------------|----------------|
|                |                 | Modelo com<br>Taxa de Falha<br>Constante                       | Variáveis<br>Suplementares | $\epsilon$ (%) |
| 10,0           | 10              | 0,10353249                                                     | 0,10353386                 | 1,4E-04        |
|                | 20              | 0,10710876                                                     | 0,10711384                 | 5,0E-04        |
| 1,0            | 10              | 0,93225347                                                     | 0,93231887                 | 6,5E-03        |
|                | 20              | 1,00430682                                                     | 1,00439338                 | 8,7E-03        |
| 0,5            | 10              | 1,67868882                                                     | 1,67907937                 | 3,9E-02        |
|                | 20              | 1,87846365                                                     | 1,87901862                 | 5,6E-02        |

**Tabela 1** - Validação do Método para o caso exponencial

### *6 Resultados*

Este capítulo se ocupa da apresentação alguns resultados provenientes do código desenvolvido para o cálculo dos atributos de interesse no presente trabalho. Fazem-se análises breves sobre o comportamento da freqüência de ocorrência de acidentes e as probabilidades no estado transiente.

Para os cálculos dos parâmetros ilustrados nas Figuras 6 a 11 foram utilizados os valores apresentados na Tabela 2. Estes valores são típicos parâmetros para uma instalação nuclear [8].

| Parâmetro          | Valor (unidade) |
|--------------------|-----------------|
| $\boldsymbol{\nu}$ | 10 $ano^{-1}$   |
| $\mu$              | 52 $a n o^{-1}$ |
| $\gamma$           | 0,1             |
| $\tau_p$           | $1$ ano         |
| $\lambda_0$        | 1.0 $ano^{-1}$  |
| $\ensuremath{m}$   | 2.5             |
| $\theta$           | $1$ ano         |
| $\Delta t$         | $5x10^{-5}$     |
| $\Delta x$         | $5x10^{-5}$     |
| $x_0$              | $1$ ano         |
| $t_{L+1}$          | $2$ anos        |
| $x_{J+1}$          | 50<br>anos      |

**Tabela 2** - Valores utilizados para o cálculo dos atributos de interesse deste trabalho

As Figura 6 e 7 apresentam, respectivamente, o comportamento da taxa de falha e da função densidade de probabilidade, em função da idade do canal. Adiante, nas Figura 8, 9 e 10 são apresentados os comportamentos das probabilidades  $P_1(t)$ ,  $P_2(t)$  e  $P_3(t)$ , em relação ao tempo calendário. A Figura 11 concerne a Freqüência de Ocorrência de Acidente. Ela apresenta o comportamento da Frequência de Ocorrência de Acidente , utilizando-se da Eq.  $(3.24)$ , para diferentes valores de  $\nu$ , de acordo com os dados presentes nas Tabelas 2 e 4.

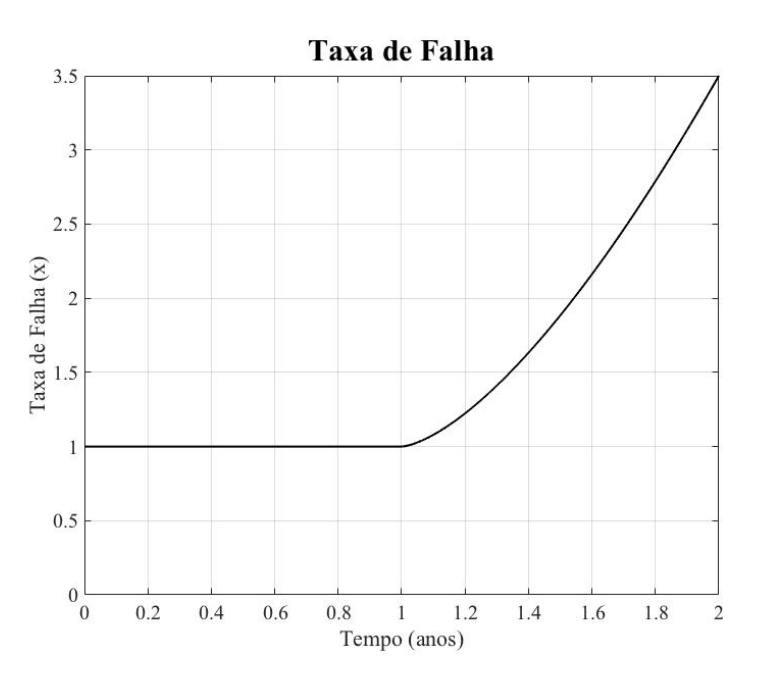

**Figura 6** - Taxa de Falha considerando envelhecimento

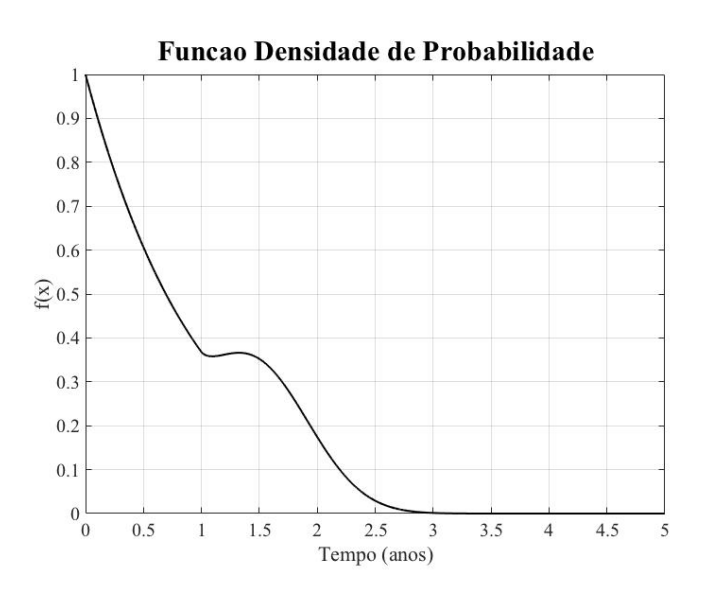

**Figura 7** - Função Densidade de Probabilidade considerando envelhecimento

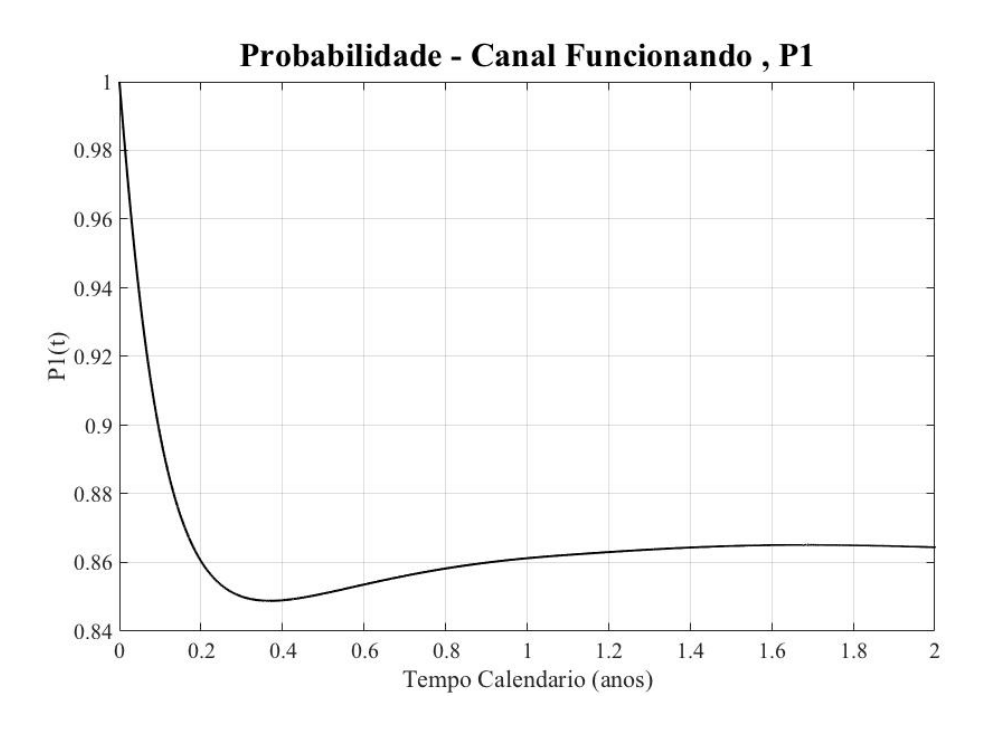

**Figura 8** - Probabilidade do Sistema estar Funcionando

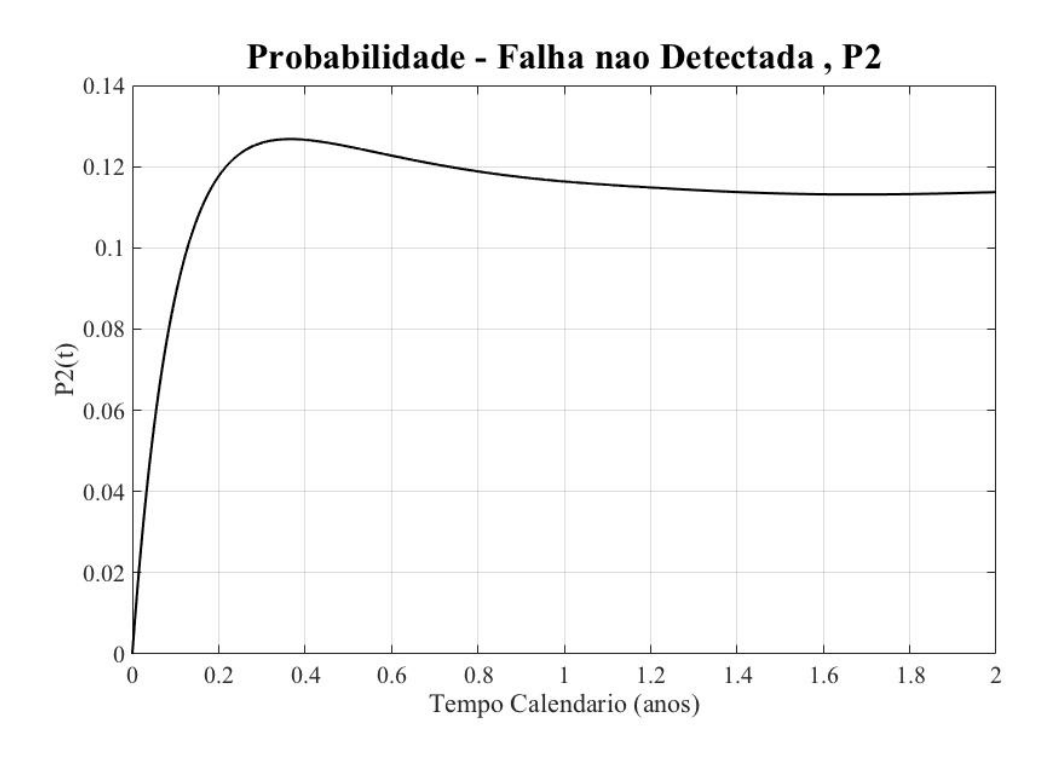

**Figura 9** - Probabilidade de haver Falha Não Revelada

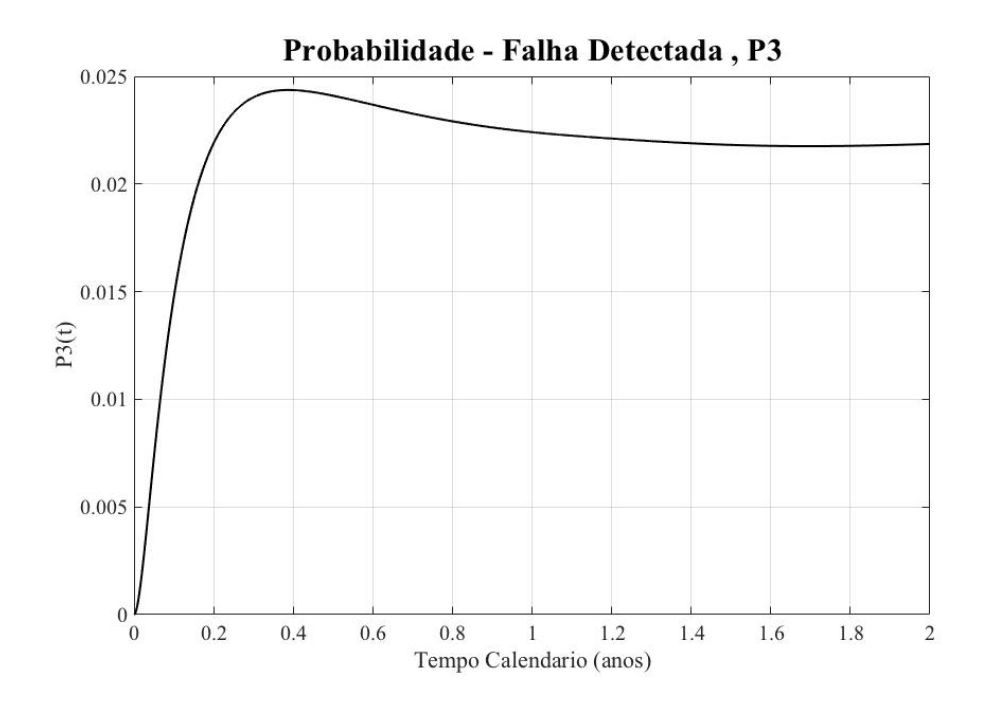

**Figura 10** - Probabilidade de haver Falha Revelada

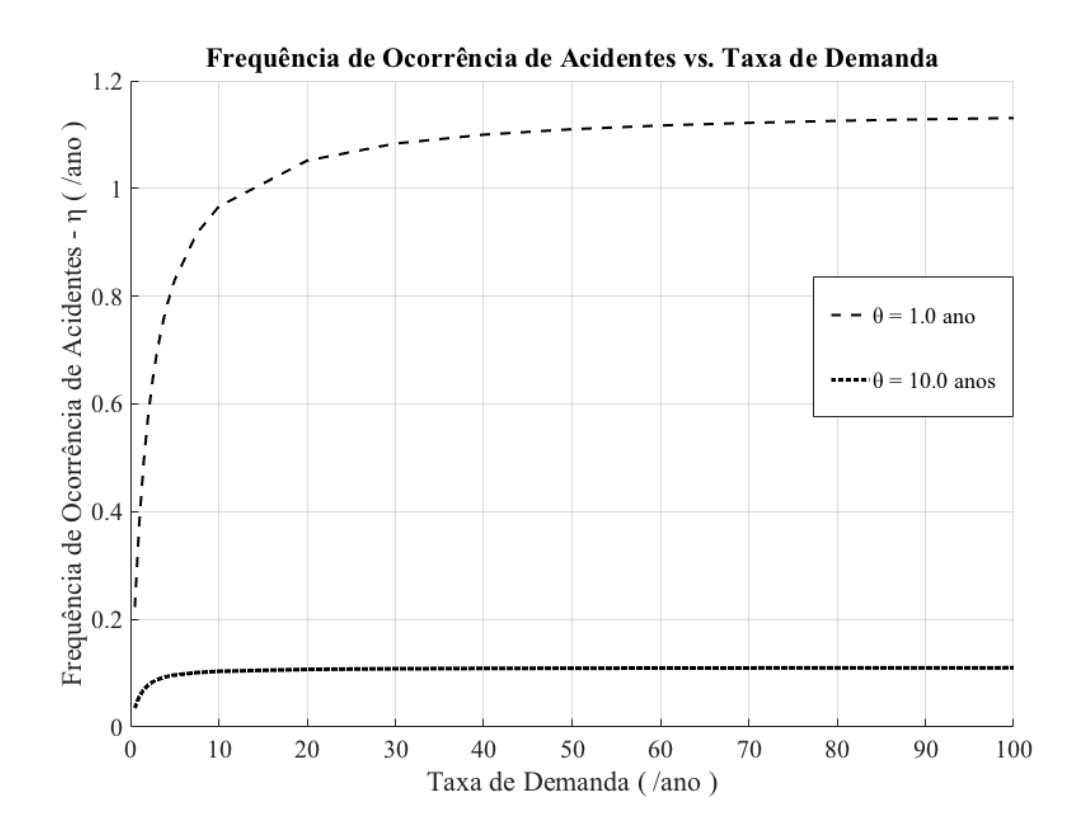

**Figura 11** - Variação da Frequência de Ocorrência de Acidentes em relação a Taxa de Demanda

O valor da frequência de ocorrência de acidentes para o caso analisado nas Figuras anteriores, assim como para alguns outros casos, é apresentado na Tabela 3.

Algumas características do comportamento do sistema deixam-se notar claramente através da análise das Figuras 6 a 11. A primeira e mais clara característica concerne a taxa de falha. Comparando as Figuras 6 e 3, vemos que, a maneira com que se definiu a taxa de falha no Capítulo 3, apresentada graficamente na Figura 6, representa bem o envelhecimento, lado direito da curva da banheira. Segundo, da análise das Figuras 8 a 10, nota-se que, aparentemente, as probabilidades do sistema se encontrar em cada estado tendem a se manter constantes, ou seja, os valores adquirem caráter assimptótico.

A fim de se analisar este caráter assimptótico foi desenvolvida a Tabela 3. Seus dados são apresentados da seguinte maneira: a primeira coluna apresenta os parâmetros que se deseja analisar,  $P_1(t)$ ,  $P_2(t)$ ,  $P_3(t)$  e  $\eta$ . A segunda coluna apresenta os valores de cada um destes parâmetros, calculados através do método desenvolvido no Capítulo 3, ao final do tempo calendário,  $t_L = 2$  anos. A terceira coluna apresenta os valores obtidos através do uso das equações desenvolvidas na Seção 5.2, obtendo os valores dos mesmos parâmetros, agora no estado estacionário. Todos os cálculos foram realizados utilizando os valores da Tabela 2.

|                             | Valores em $t_L$ | <b>Valores no Estado</b><br><b>Estacionário</b> |
|-----------------------------|------------------|-------------------------------------------------|
| $P_1(t)$                    | 0,86481          | 0,81151                                         |
| $P_2(t)$                    | 0,11372          | 0,15810                                         |
| $P_3(t)$                    | 0,02187          | 0,03039                                         |
| $\eta$ (ano <sup>-1</sup> ) | 1,13635          | 1,58093                                         |

**Tabela 3 -** Análise das probabilidades no estado estacionário

Comparando-se os valores presentes nas colunas 2 e 3 da Tabela 2 nota-se que estes não são os mesmos. Isto significa que, por mais que os gráficos apresentem tendência assintótica, ao fim do período analisado,  $t_L$ , o sistema ainda não se encontra no estado estacionário. Neste caso, a análise do sistema utilizando-se de suas características no estado estacionário terminaria em resultados superestimados para as figuras de interesse avaliadas, o que reforça a necessidade de se resolver o problema presente neste trabalho.

Comparando as frequências de ocorrência de acidente na Tabela 3 com os dados gerados por FRUTUOSO E MELO, et al. [8] , pode-se afirmar que os valores calculados neste projeto são bastante razoáveis, afinal, é de se esperar que utilizando valores maiores do parâmetro de forma, os valores de  $η$  sejam também maiores. Não foram desenvolvidos cálculos neste trabalho para os valores de *m* presentes em [8] pois estes não geram a representação, desejada aqui, da curva da banheira, afinal, para valores de menores que 2 a Eq. (3.6) representará uma reta ou uma curva com *m* concavidade para baixo.

| $\theta$<br>$\sim$ (anos) | $\boldsymbol{\nu}$<br>(lano) | Frequência de Ocorrência de<br><b>Acidentes</b><br>$\eta$ |
|---------------------------|------------------------------|-----------------------------------------------------------|
|                           | 0,5                          | 0,07                                                      |
| 10,0                      | 10,0                         | 0,21                                                      |
|                           | 100,0                        | 0,22                                                      |
|                           | 0,5                          | 0,23                                                      |
| 1,0                       | 10,0                         | 0,93                                                      |
|                           | 100,0                        | 1,07                                                      |

**Tabela 4** - Valores da Frequência de Ocorrência de Acidentes para o Envelhecimento

Vale elucidar que o método de solução investigado retorna valores razoáveis para taxas de demanda de todas as faixas, até para aquelas com pouca aplicabilidade. Um exemplo disto é o caso estudado admitindo-se  $\nu = 0.5$  *ano*<sup>-1</sup> e  $\tau_p = 1$  *ano*. Considerar taxas de demanda mais baixas significa fazer uso de tempos de demanda muito altos, afinal estes seguem uma distribuição exponencial. Assim sendo, escolher taxas de demanda menores que o intervalo entre testes não é realístico, afinal não existem plantas operantes com valores de  $\tau_p$  da ordem de 10 anos. Para demandas muito altas, aqui testadas até valores de 100/ano, os resultados se mostraram também razoáveis.

A partir da Tabela 3, nota-se também que a frequência de ocorrência de acidentes tem fortíssima relação com os termos presentes na análise, sobretudo com a da taxa de demanda, fato que já era esperado, tendo em vista a Eq. (2.1).

 A importância dos parâmetros da distribuição de Weibull fica explicitada através da variação dos valores de *η* em relação ao parâmetro de escala, θ.

Cabe ainda, por fim, um comentário sobre o programa e o tempo de cálculo necessário para sua execução. De acordo com o número de pontos com que se define a malha,  $J \text{ } e$   $L$ , o tempo de cálculo cresce bastante, sendo  $L$  o que predominantemente afeta este fenômeno. Para valores de L maiores que 10<sup>6</sup> o tempo de cálculo é da ordem de 10 horas. Isto acarreta duas necessidades, a de se ponderar sobre o refinamento da malha, até se encontrar um ótimo, e a de se manter o intervalo do tempo calendário, t, curto. A otimização do tamanho da malha neste projeto foi alcançada variando o número de pontos necessários para que o resultado da integral numérica da função densidade de probabilidade tivesse um erro de ordem menor que  $10^{-10}$ . Este valor de erro foi escolhido por conta da precisão do método. Concluiu-se que para erros de ordem de grandeza maiores que  $10^{-6}$  o método se tornava rapidamente instável. A escolha de erros de menor ordem de grandeza não tem muitas implicações sobre o tempo de cálculo, uma vez que as integrais resolvidas no sistema de diferenças, etapa da solução que demanda maior esforço computacional, são todas em relação a x, ou seja, dependem  $de J$ .

### *7 Conclusões*

No presente trabalho se calculou a frequência de ocorrência de acidentes de uma planta equipada com um sistema de proteção composto por um único canal de falha, sujeito a envelhecimento através do método das variáveis suplementares, considerandose parâmetros típicos de instalações de processos, tais como a nuclear. O método desenvolvido foi validado para o caso dos tempos de falha seguirem uma distribuição exponencial e teve seus resultados, aplicabilidade e razão solidificados pela comparação com os parâmetros do problema no estado estacionário. Pode-se concluir que para os parâmetros mais comuns no meio das instalações de processos, o método retorna resultados razoáveis, podendo servir como ferramenta para ajudar na tomada de decisões que concernem políticas de reparo e extensão da vida útil de plantas em geral.

A aplicação do método das variáveis suplementares a sistemas mais complexos, por exemplo, constituídos de até 5 canais, o que cobre as configurações de 90% dos sistemas de proteção empregados em plantas nucleares atualmente [15], tão bem quanto a suposição de outras configurações de falha, devem ser estudadas, a fim de avaliar a sua real aplicabilidade. A comparação do presente método com outros métodos, por exemplo o método dos estágios [8], pode também ser assunto de pesquisas seguintes.

Analisando mais profundamente o tema deste trabalho, a utilização da solução gerada no presente trabalho em estudos de caso com parâmetros reais, provenientes dos diferentes sistemas de proteção presentes em instalações nucleares, é de grande relevância para a validação completa do método. A aplicação de estudos de sensibilidade, por meio do Teoria Perturbação Generalizada [16], por exemplo, traria melhor entendimento do sistema e suas peculiaridades. Além disso, discretização das integrais do problema através do método de Gauss-Laguerre[10], por exemplo, deve ser considerada, para diminuir o tempo de cálculo do método numérico aqui desenvolvido.

### **Referências**

[1] GLASSTONE,R., SESONSKE,A., 1981 *Nuclear Reactor Engineering*. 3 ed. , New York,Van Nostrand Reinhold.

[2] KECECIOGLU, D.C., 1991, *Reliability Engineering Handbook, Volume 1*, Englewood Cliffs, NJ, Prentice Hall.

[3] SINGH, C., BILLINTON,R., 1977, *System Reliability Modelling and Evaluation*, 1ed, London, Hutchinson.

[4] LEES, F.P., 1992, "A General Relation for the Reliability of a Single-Channel Trip System", *Reliability Engineering*, 3(1), p.1.

[5] OLIVEIRA, L.F., NETTO, J.D.A., 1987, "Influence of the Demand Rate and Repair Rate on the Reliability of a Single-Channel Protective System", *Reliability Engineering*,17, pp.267-276.

[6] PINHO, M.O., FERNANDEZ, H.C.N, ALVIM, A.C.M, FRUTUOSO E MELO, P.F., 1999, " Availability of a Component Subject to an Erlangian Failure Model Under Wearout by Supplementary Variables", *J. of the Braz. Soc. Mechanical Sciences*, 21(1), pp. 109-122.

[7] OLIVEIRA, E.A., ALVIM, A.C.M., FRUTUOSO E MELO,P.F., 2005, "Unavailability analysis of safety systems under aging by supplementary variables with imperfect repair", *Annals of Nuclear Energy*, 32, pp. 241-252.

[8] FRUTUOSO E MELO, P.F., TEIXEIRA,D.G., ALVIM,A.C.M., " A Monte Carlo Evaluation of the Accident Rate of a Plant Equipped with an Aging Single-Channel Trip Device", *14th International Conference of Numerical Analysis and Applied Mathematics 2016 (ICNAAM 2016)*, American Institute of Physics Conference Procedure, Rhodes, Greece, 19/25 September 2016.

[9] FRUTUOSO E MELO, P.F., TEIXEIRA,D.G., ALVIM,A.C.M., 2017, "Accident rate of a plant equipped with an aging single-channel trip device with non-exponential demand and repair times", *1st International Conference of Applied Mathematics and Computer Science*, American Institute of Physics Conference Procedure, Rome, Italy, 27/29 January 2017, pp. 020083-1-020083-8.

[10] LEES, F.P., 1980, *Loss Prevention in the Process Industries - Hazard Identification, Assessment and Control*, 2. ed, Oxford, Butterworth Heineman

[11] LAKSHMIKNATHAN, V., 1995, *Theory of Integro-Differential Equations - (Stability & Control: Theory, Methods & Applications Series; Vol. 1)*, 1 ed., Lausanne, Gordon and Breach Science Publishers.

[12] ALVIM, A.C.M, 2007, *Métodos Numéricos em Engenharia Nuclear*, 1 ed., Paraná, Editora Certa.

[13] FORTUNA, A.O, 2000, *Técnicas Computacionais para Dinâmica dos Fluidos: Conceitos Básicos e Aplicações*, São Paulo, Edusp.

[14] STRIKWERDA,J.C., 1947, *Finite differences schemes and partial differential equations*, 2 ed., Philadelphia, Society for Industrial and Applied Mathematics.

[15] OLIVEIRA, L.F., YOUNGBLOOD, R., FRUTUOSO E MELO, P.F., 1990, "Hazard Rate of a Plant Equipped with a Two-Channel Protective System Subject to a High Demand Rate", *Reliability Engineering and System Safety*, 28, pp. 35-58.

[16] LIMA, E.F., TEIXEIRA, D.G., FRUTUOSO E MELO, P.F., SILVA, F.C., ALVIM, A.C.M., 2016, "Sensitivity Analysis of the Accident Rate of a Plant by the Generalized Perturbation Theory", **International Journal of Mathematical Models and Methods in Applied Sciences**, 10, pp. 309-316.

# *Apêndice A Códigos programados em MATLAB*

### *A.1 - Programa principal, que calcula as Probabilidades de cada estado e a freqüência de ocorrência de acidentes :*

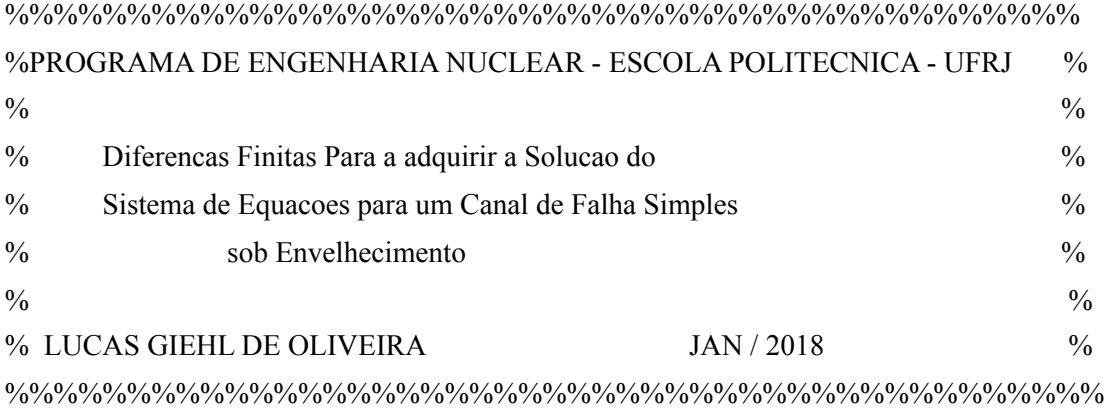

 $function[] = TCC$  Calcula()

- % Funcao que calcula as probabilidades de um canal simples se encontrar num
- % dos 3 estados possiveis :
- % P1 : Probabilidade do Canal estar Funcionando
- % P2 : Probabilidade do Canal estar Falho e a falha nao ser Detectada
- % P3 : Probabilidade do Canal estar falho e a falha ter sido Detectada
- % com taxa de falha dependente da idade do componente.
- % Por fim retorna o valor da Frequencia de Ocorrencia de Acidentes, Eta clc, close all
- 

format long

%############### Definir constantes gerais do Problema #################%

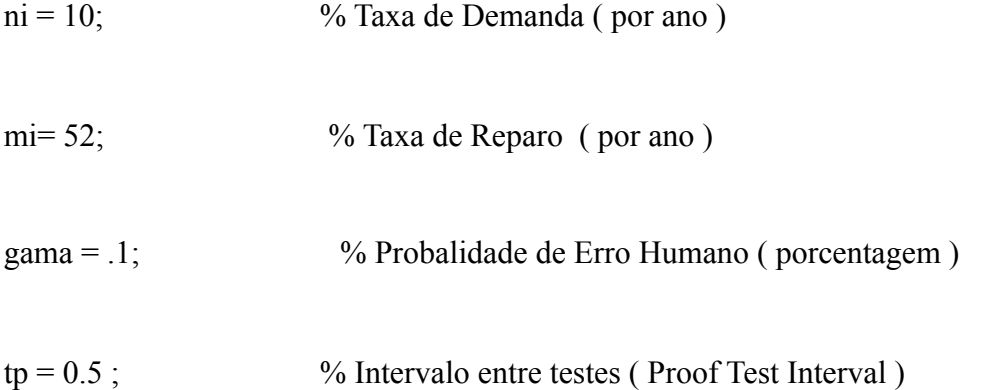

%############### Constantes da Distribuicao Weibull ####################%

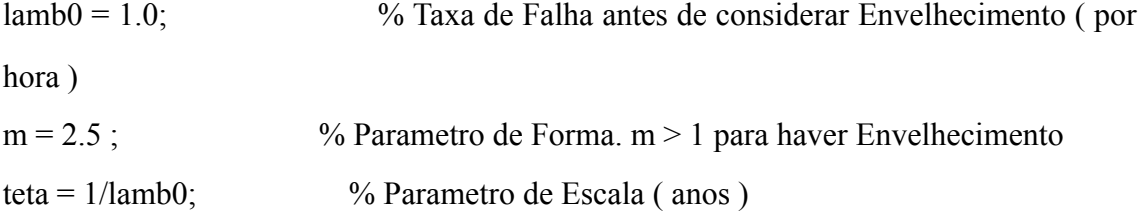

%########### Intervalos de Tempo e Espacamento da Malha ################

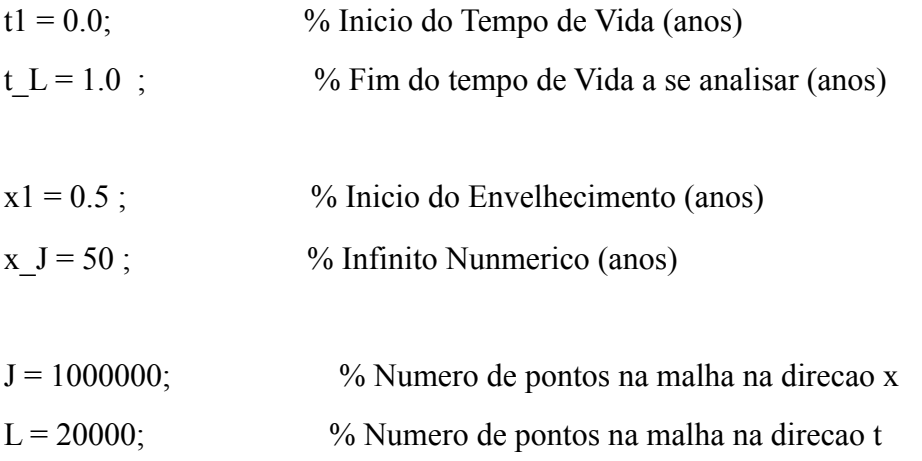

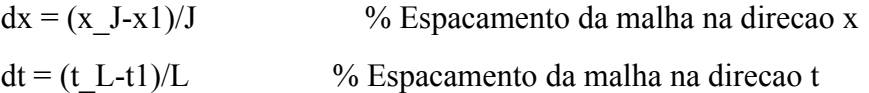

%##################### Teste de Estabilidade #########################%

 $c = dt/dx$ ;

mais\_c =  $(1+c)/2$ ;

menos  $c = (1-c)/2$ ;

TCC\_Estabilidade(c,mi,ni,dt)

%############ Taxa de Falha e Funcao Densidade de Probabilidade ############%

% Modelo : Weibul de 3 Parametros

[tx\_falha,FDP] = TCC\_DistProb(lamb0,m,teta,t1,x1,x\_J,J);

 $I = TCC$  Simpson(FDP,t1,x J)

%############ Inicializacao das Variaveis e Condicoes Iniciais ############

DP\_p1\_atual = zeros(J+1,1); % Densidade de Probabilidade p1(x,t)  $DP\_p1\_ anterior = zeros(J+1,1);$ 

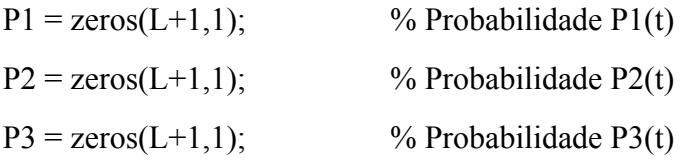

% Condicoes Iniciais :

DP\_p1\_anterior(:) = FDP ;  $\%$  p1(x,0) = f(x)

 $P1(1) = 1.0$ ;  $P2(1) = 0.0$ ;  $P3(1) = 0.0$ ;

SOMA PROBABILIDADES = zeros(L+1,1); % variavel que confere se a soma das probabilidades vale 1

%############### Passos : Calculo das Probabilidades ##################%

for  $l = 1:L$ 

%######### Calculo da Desidade de Probabilidade p1(x,t) ############%

for  $j = 2:J$ 

DP\_p1\_atual(j) = - dt \* tx\_falha(j) \* DP\_p1\_anterior(j) + mais\_c \* DP\_p1\_anterior(j-1) + menos\_c \* DP\_p1\_anterior(j+1) ;

end

DP\_p1\_atual(J+1) =  $2*DP_p1$ \_atual(J) - DP\_p1\_atual(J-1);

 $P1(l+1) = TCC$  Simpson(DP\_p1\_atual,t1,x\_J);

%############# Integral Numerica de lamb(x)\*p1(x,tl) ############%

Integral = TCC\_Simpson(tx\_falha.\*DP\_p1\_atual,t1,x\_J); % Integral Numerica pelo metodo de 1/3 de Simpson

%############## Calculo das Probablididades P1,P2 e P3 #############%

 $P2(l+1) = P2(l) + dt$ <sup>\*</sup>( -ni<sup>\*</sup> $P2(l) + gamma$ <sup>\*</sup>mi<sup>\*</sup> $P3(l) + Integral$ );

 $P3(l+1) = P3(l) + dt*(ni*P2(l) - mi*P3(l));$ 

DP\_p1\_anterior = DP\_p1\_atual;

DP\_p1\_atual(1) = (1-gama)\*mi\*P3(l+1); % Condicao de Contorno p1(0,t) = (1gama)\*mi\*P3(t)

SOMA\_PROBABILIDADES(l) =  $P1(1) + P2(1) + P3(1)$ ;

end

%################# Calculo da Frequencia de Acidentes ###################%  $ETA = (ni/tp)*TCC$  Simpson(P2,t1,tp); %###############FIM DA FUNCAO TCC\_Calcula ###################% end

### *A.2 - Código que cria vetores taxa de falha e Função densidade de probabilidade, de acordo com a distribuição Weibull*

function [tx\_falha,dens\_prob] = TCC\_DistProb(lambda0,m,teta,t0,x0,xJ,J)

```
% Funcao que cria os vetores Taxa de Falha e Funcao Densidade de
```
- % Probabilidade, os quais serao utilizados na funcao principal,
- % TCC\_Calcula
- $x = \text{linspace}(t0, xJ, J+1);$
- tx  $fahla = zeros(J+1,1);$
- dens  $prob = zeros(J+1,1);$
- const =  $m/teta$ ;
- for  $i = 1:J+1$ 
	- if  $x(i) \le x0$ 
		- tx  $fahla(i) = lambda0;$
- dens  $prob(i) =$ lambda0 \* exp(-lambda0 \* x(i));

else

```
fator = (x(i) - x0)/\text{teta};
   tx falla(i) = lambda0 + const*( fator )<sup>(</sup> m - 1.0);
  dens prob(i) = tx falha(i) * exp ( - lambda0 * x(i) - ( fator )^m );
 end
```
end

### *A.3 - Código utilizado para calcular as probabilidades de cada estado quando se toma a taxa de falha como constante*

 $function[ETA\ FConst] = TCC\ TfConstLaplace(ni,mi,gamma,lambda0,tf,nt)$ 

% Funcao que calcula as probabilidades de se encontrar em cada um dos % estados do diagrama de transicao para o caso da taxa de falha constante

 $t0 = 0$ :

tvec =  $linspace(t0, tf, nt+1);$ 

 $P1 = zeros(nt+1,1); P2 = zeros(nt+1,1); P3 = zeros(nt+1,1);$ 

for  $i = 1$  : nt + 1

P1(i) =  $(u*v - g*u*v)/(l*u + l*v + u*v - g*u*v) + (exp(-tvec(i)*(l/2 + u/2 + v/2)))$ 2))\*(cosh(tvec(i)\*(l^2/4 - (l\*v)/2 - (u\*v)/2 - (l\*u)/2 + u^2/4 + v^2/4 + g\*u\*v)^(1/2)) - $(\sinh(tvec)(i^*)(\frac{\gamma}{2}/4 - (l^*v)/2 - (u^*v)/2 - (l^*u)/2 + u^2/4 + v^2/4 + g^*u^*v)^2)(1/2))^*(l/2 +$ u/2 + v/2 - (  $1*u^2 + 1*v^2 + 1*u^*v + g*1*u^*v$ )/ $(1*u + 1*v)$ )/ $(1^2/4 - (1*v)/2 - (u*v)/2 (1^*u)/2 + u^2/4 + v^2/4 + g^*u^*v$ <sup>2</sup> $(1/2)$ )\* $(1^*u + 1^*v)$ )/ $(1^*u + 1^*v + u^*v - g^*u^*v)$ ;

P2(i) =  $(l^*u)/(l^*u + l^*v + u^*v - g^*u^*v) - (l^*u^*exp(-tvec(i))^*(l/2 + u/2 + v/2))$ 2))\*(cosh(tvec(i)\*(l^2/4 - (l\*v)/2 - (u\*v)/2 - (l\*u)/2 + u^2/4 + v^2/4 + g\*u\*v)^(1/2)) - $(\sinh(tvec(i^*)(\frac{\gamma}{2}/4 - (l^*v)/2 - (u^*v)/2 - (l^*u)/2 + u^2/4 + v^2/4 + g^*u^*v)^2)(1/2))^*(l/2 +$  $u/2 + v/2 - (-v^*l^2 + l^*u^2 + g^*v^*l^*u)/(l^*u))/(l^2/4 - (l^*v)/2 - (u^*v)/2 - (l^*u)/2 + u^2/4$ +  $v^2/4$  +  $g^*u^*v$  (1/2)))/(l<sup>\*</sup>u + l<sup>\*</sup>v + u<sup>\*</sup>v -  $g^*u^*v$ );

P3(i) =  $(l*v)/(l*u + l*v + u*v - g*u*v) - (l*v*exp(-tvec(i)*(l/2 + u/2 + v/2))$ 2))\*(cosh(tvec(i)\*(l^2/4 - (l\*v)/2 - (u\*v)/2 - (l\*u)/2 + u^2/4 + v^2/4 + g\*u\*v)^(1/2)) - $(\sinh(tvec)(i^*)(\frac{\gamma}{2}/4 - (l^*v)/2 - (u^*v)/2 - (l^*u)/2 + u^2/4 + v^2/4 + g^*u^*v)^2)(\frac{1}{2})^*(l/2 +$  $u/2 + v/2 - ($   $\frac{1}{2}*v + \frac{1}{2}v^2 + u^*\frac{1}{2}v}{\frac{1}{2}} + \frac{1}{2}(1*v)$ )  $\frac{1}{2}(1*v)/2 - (u^*v)/2 - (l^*u)/2 + u^2/4 + v^2/4 + v^2/4 + v^2/4 + v^2/4 + v^2/4 + v^2/4 + v^2/4 + v^2/4 + v^2/4 + v^2/4 + v^2/4 + v^2/4 + v^2/4 + v^2/4 + v^2/4 + v^2/4 + v^2/4 + v^2/4 + v^2/4 + v^2/4$  $v^2/4 + g^*u^*v$ <sup>(1/2))</sup>)/(l<sup>\*</sup>u + l<sup>\*</sup>v + u<sup>\*</sup>v - g<sup>\*</sup>u<sup>\*</sup>v);

end

ETA\_FConst =  $(v/tp)*TCC$  Simpson(P2,t0,tp);

### *A.4 - Código para calcular a integral de um vetor por meio do método de Simpson Composto*

```
function [I] = TCC Simpson(vetor,a,b)
```
% Integral Numerica da Funcao f ,entrada como um vetor, de a ate b usando o

% Metodo de Simpson Composto com n nos ( n deve ser par )

if isvector(vetor)  $\sim$  = 1 % Verifica se a funcao dada foi um vetor

fprintf ( $\ln \ln \text{E}$ rro em IntegralSimpson : A funcao dada tem de ser um vetor.  $\ln \ln$ ) elseif mod(numel(vetor)-1,2)  $\sim= 0$ 

 fprintf ( '\n\n Erro em IntegralSimpson : O numero de elementos no vetor tem de ser PAR.  $\ln\ln'$ 

else

```
n=number(vector)-1; h=(b-a)/n;
```

```
I= (h/3)* (vetor(1) + 2* sum(vetor(3:2:n-1)) + 4* sum(vetor(2:2:n)) + vetor(n+1));
```
end

### *A.5 Código para calcular as Probabilidades no Estado Estacionário*

```
function[ETA_Inf] = TCC_SteadyState(ni,mi,gama,lambda0,x0,xf,nx,m,teta)
  function[] = TCC_SteadyState()
  \frac{0}{0}%Funcao que calcula os valores das probabilidades no estado estacionario 
  % Resolvendo a integral por meio do metodo de Simpson Composto 
  clc 
  clear all 
  xvec = linespace(x0, xf, nx+1);for i = 1:nx+1INTEGRANDO(i) = exp(-(10*xecc(i) + ((xvec(i)-x0)/teta)^{m}));
  end 
  % Para a condicao incial em x = x0:
  I_inf = TCC_Simpson(INTEGRANDO,0 ,xf);
  P3 Inf xeqx0 = ((1-g)*mi*I Inf/(exp(-10*x0)) + mi/ni +1 )^(-1);P2 Inf xeqx0 = mi*P3 Inf xeqx0/ni;
  P1 Inf xeqx0 = 1 - (1+mi/ni)*P3 Inf xeqx0;
  ETA Inf xeqx0 = ni*P2_Inf_xeqx0;fprintf(' As probabilidades no estado estacionario serao:') 
  f p r i n t f ('\n \ n \ t \ t P 1 = % 1 0 . 8 f \ n \ n \ t \ t P 2 = % 1 0 . 8 f \ n \ n \ t \ t P 3 =
%10.8f',P1_Inf_xeqx0,P2_Inf_xeqx0,P3_Inf_xeqx0)
  fprintf('\n\n A frequencia de ocorrencia de acidente no estado estacionario sera:') 
  fprintf('\n\n\t\tETA = %10.8f',ETA Inf_xeqx0)
```